UNIVERSIDADE TECNOLÓGICA FEDERAL DO PARANÁ CÂMPUS CORNÉLIO PROCÓPIO DIRETORIA DE GRADUAÇÃO E EDUCAÇÃO PROFISSIONAL DEPARTAMENTO DE ENGENHARIA ENGENHARIA ELÉTRICA

LUCAS TORRES DIAS OLIVEIRA

## **ANÁLISE DE ESTABILIDADE ESTÁTICA DE TENSÃO UTILIZANDO O MÉTODO DE NEWTON-RAPHSON CONVENCIONAL PARA RESOLUÇÃO DO PROBLEMA DE FLUXO DE CARGA**

TRABALHO DE CONCLUSÃO DE CURSO

CORNÉLIO PROCÓPIO

## **ANÁLISE DE ESTABILIDADE ESTÁTICA DE TENSÃO UTILIZANDO O MÉTODO DE NEWTON-RAPHSON CONVENCIONAL PARA RESOLUÇÃO DO PROBLEMA DE FLUXO DE CARGA**

Trabalho de Conclusão de Curso de graduação, apresentado à disciplina Trabalho de Conclusão de Curso 1, do curso de Engenharia Elétrica da Universidade Tecnológica Federal do Paraná – UTFPR, como requisito parcial para a obtenção do título de Bacharel.

Orientadora: Prof. Dra Grabriela Helena Bauab Shiguemoto. Coorientador: Prof. Dr. Edson Aparecido Rozas Theodoro.

CORNÉLIO PROCÓPIO

2017

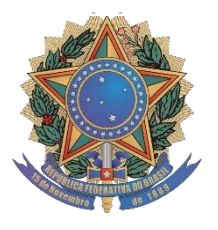

**Universidade Tecnológica Federal do Paraná Campus Cornélio Procópio Departamento Acadêmico de Elétrica Curso de Engenharia Elétrica**

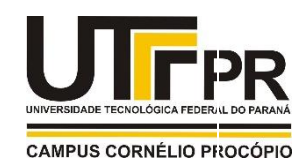

# **FOLHA DE APROVAÇÃO**

**Lucas Torres Dias Oliveira**

**Análise de estabilidade estática de tensão utilizando o método de Newton-Raphson convencional para resolução do problema de fluxo de carga**

> Trabalho de conclusão de curso apresentado às 10:20hs do dia 18/05/2017 como requisito parcial para a obtenção do título de Engenheiro Eletricista no programa de Graduação em Engenharia Elétrica da Universidade Tecnológica Federal do Paraná. O candidato foi arguido pela Banca Avaliadora composta pelos professores abaixo assinados. Após deliberação, a Banca Avaliadora considerou o trabalho aprovado.

\_\_\_\_\_\_\_\_\_\_\_\_\_\_\_\_\_\_\_\_\_\_\_\_\_\_\_\_\_\_\_\_\_\_\_\_\_\_\_\_\_\_\_\_\_\_ Prof(a). Dr(a). Gabriela Helena Bauab Shiguemoto - Presidente (Orientador)

\_\_\_\_\_\_\_\_\_\_\_\_\_\_\_\_\_\_\_\_\_\_\_\_\_\_\_\_\_\_\_\_\_\_\_\_\_\_\_\_\_\_\_\_\_\_ Prof(a). Dr(a). Edson Aparecido Rozas Theodoro - (Coorientador)

\_\_\_\_\_\_\_\_\_\_\_\_\_\_\_\_\_\_\_\_\_\_\_\_\_\_\_\_\_\_\_\_\_\_\_\_\_\_\_\_\_\_\_\_\_\_ Prof(a). Dr(a). Silvio Aparecido de Souza - (Membro)

\_\_\_\_\_\_\_\_\_\_\_\_\_\_\_\_\_\_\_\_\_\_\_\_\_\_\_\_\_\_\_\_\_\_\_\_\_\_\_\_\_\_\_\_\_\_ Prof(a). Dr(a). Murilo da Silva - (Membro)

A folha de aprovação assinada encontra-se na coordenação do curso

### **AGRADECIMENTOS**

Agradeço aos meus orientadores Prof. Dr. Edson Rozas Theodoro e Prof. Dra. Gabriela Helena Bauab Shiguemoto, pela sabedoria com que me guiaram nesta trajetória, e o suporte que me deram durante este período, suas disposições além de me ajudar me motivou muito.

Aos meus amigos que me suportaram nestes longos anos de universidade, nos momentos felizes e tristes, muito obrigado Jéssica Lopes, Uelisson Bueno, Luis Paulo, Taise Tanaka, Diego Garcia, Juliana Milanez, Érika Zaratin, João Paulo, Rafael Dantas.

Gostaria de deixar registrado principalmente meu reconhecimento à minha família, pois acredito que sem o apoio deles seria muito difícil vencer esse desafio, em especial a insistência de meu pai Gilmar Rafael e minha mãe Maria Aparecida e irmã Stephanie em não me deixar desanimar.

Enfim, a todos os que por algum motivo contribuíram para a realização desta pesquisa.

#### **RESUMO**

OLIVEIRA, Lucas Torres Dias. **Análise de estabilidade estática de tensão utilizando o método de Newton-Raphson convencional para resolução do problema de fluxo de carga.** 2017. 72 f. Trabalho de Conclusão de Curso – Engenharia Elétrica. Universidade Tecnológica Federal do Paraná. Cornélio Procópio, 2017.

O presente trabalho apresenta um estudo de estabilidade estática de tensão realizada através da produção de um programa computacional implementado via MATLAB para o cálculo do fluxo de carga de sistemas elétricos de potência utilizando o método convencional de Newton-Raphson. A comprovação dos resultados obtidos no cálculo do fluxo de carga do programa implementado é realizada através da comparação com as respostas apresentadas pelo programa profissional ANAREDE, onde por meio destes é avaliado a margem de estabilidade de tensão que consiste na quantidade de carga adicional, a partir de um ponto de operação, que causaria a perda da estabilidade do sistema. O sistema teste avaliado é o sistema Sul-Sudeste reduzido de 45 barras onde testes avaliam o comportamento da margem de estabilidade de tensão ao acréscimo de carga em modelo de potência constante e modelo ZIP, e ao atingimento de limites de produção de potência reativa de geradores.

**Palavras-chave:** Sistemas elétricos de potência. Estabilidade de tensão. Método de Newton-Raphson. Margem de estabilidade de tensão. ANAREDE.

### **ABSTRACT**

OLIVEIRA, Lucas Torres Dias. **Static voltage stability analysis using the conventional Newton - Raphson method for solving the load flow problem**. 2017. 72 f. Trabalho de Conclusão de Curso – Engenharia Elétrica. Universidade Tecnológica Federal do Paraná. Cornélio Procópio, 2017.

This paper presents a static voltage stability study, performed by a MATLAB computer program, to calculate the load flow of power system using the conventional Newton-Raphson method. The evidence of the results obtained in the calculation of the implemented load flow program is performed by comparison with the answers given by the professional program ANAREDE, where through is evaluation the margin of voltage stability is accessed, that is the amount of additional load from an operating point that would cause the loss of system stability. The estimated test system is the reduced South-East Brazilian system with 45 buses where tests measure the voltage stability margin behavior of the load increase in the power and ZIP load models, and the effect of the generators reactive power production limits.

**Keywords**: Electric power systems. Voltage stability. Newton-Raphson method. Voltage stability margin. ANAREDE.

## **LISTA DE ILUSTRAÇÕES**

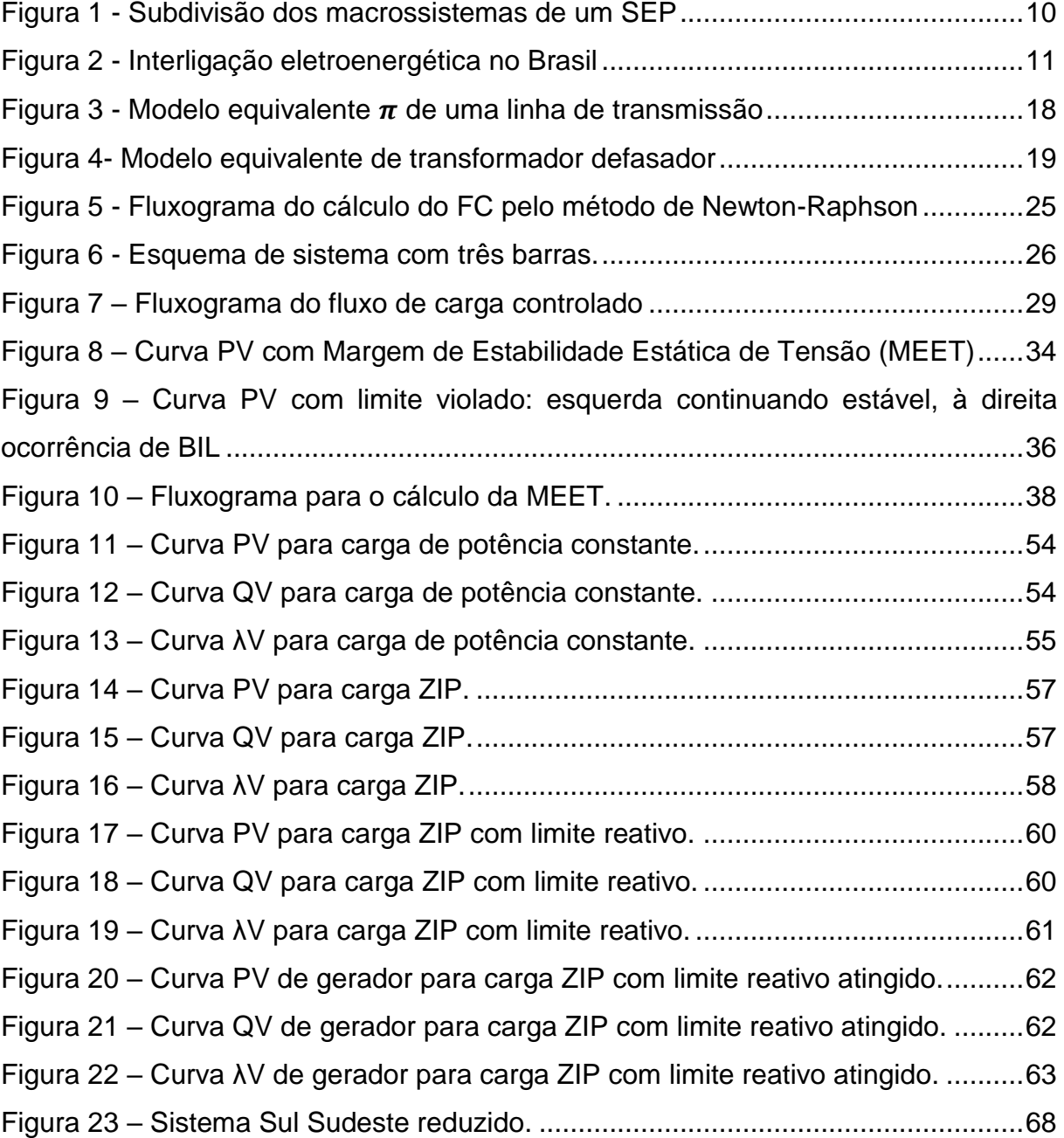

### **LISTA DE TABELAS**

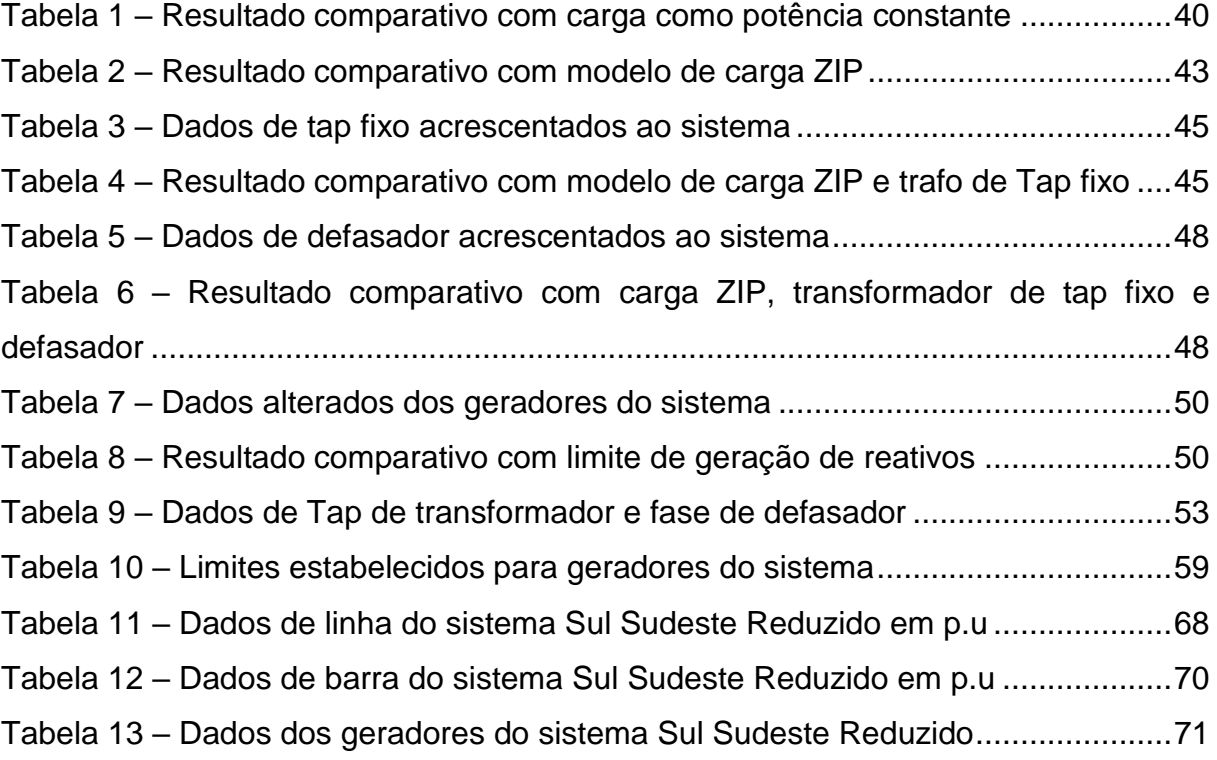

## **LISTA DE SIGLAS, ABREVIATURAS E ACRÔNOMOS**

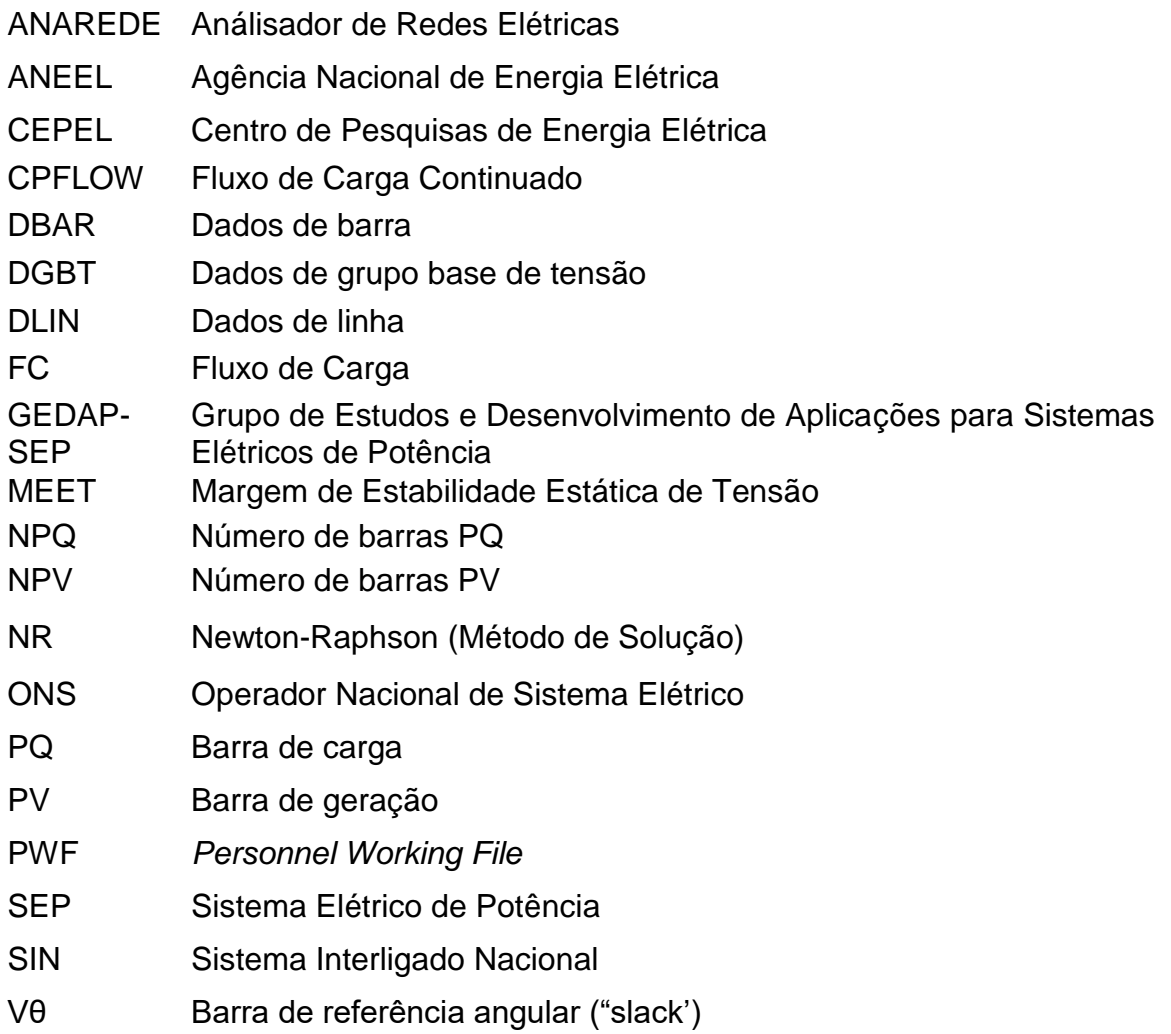

## **LISTA DE SÍMBOLOS**

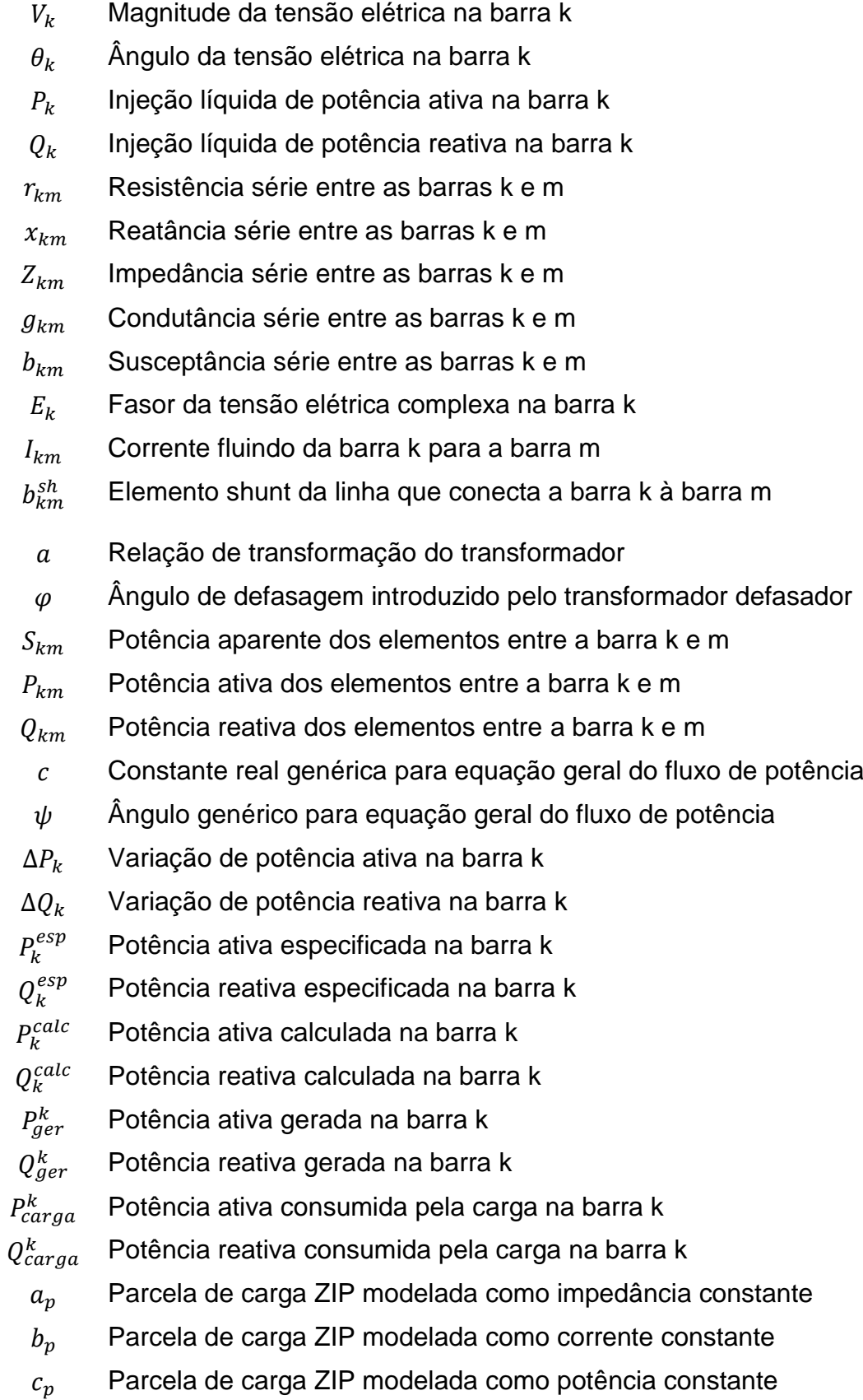

- $V_{ref}$  Tensão de referência utilizada na modelagem da carga ZIP
- $\varepsilon$  Tolerância especificada para a convergência do FC
- $J(x)$  Matriz jacobiana

## **SUMÁRIO**

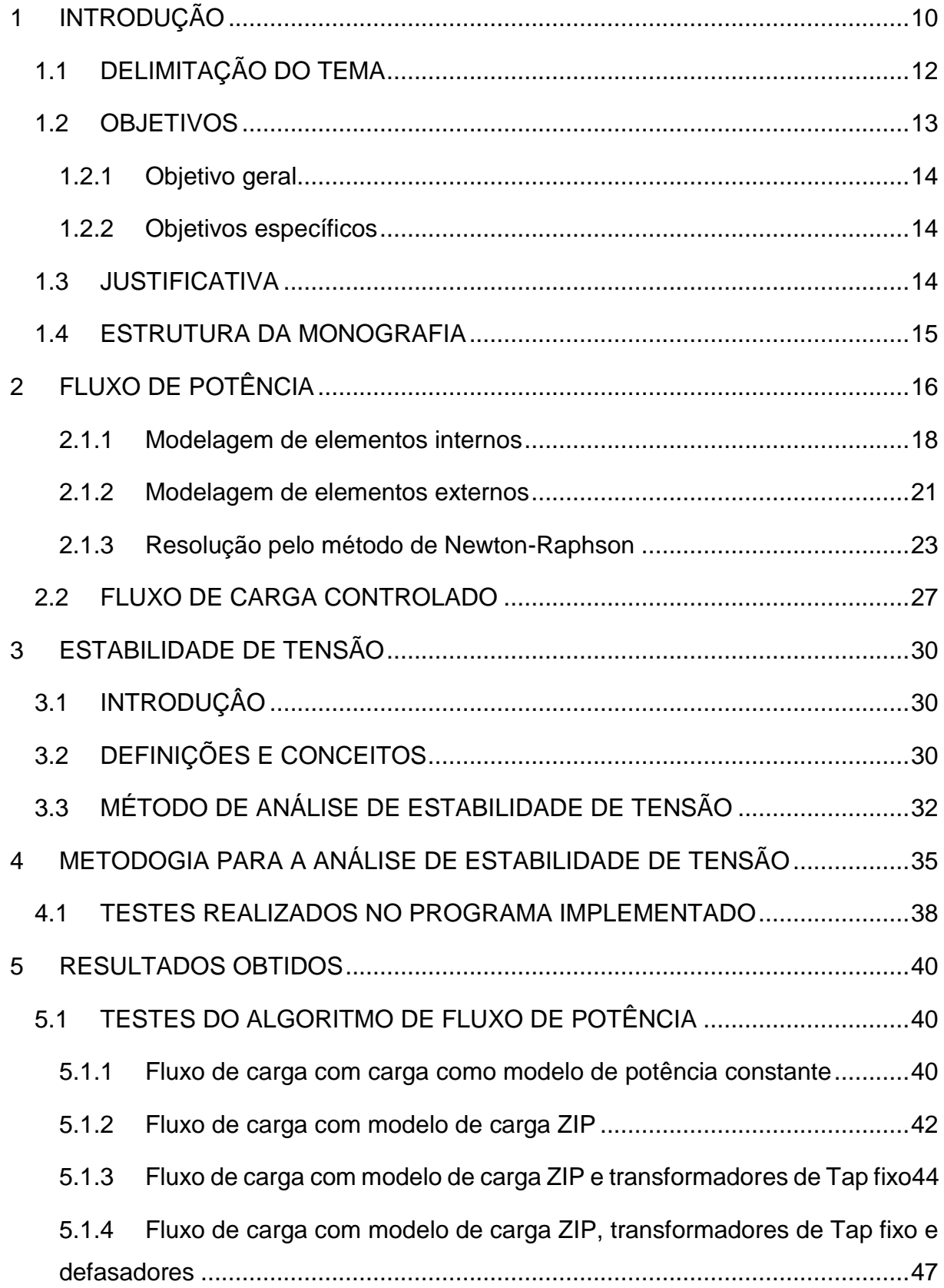

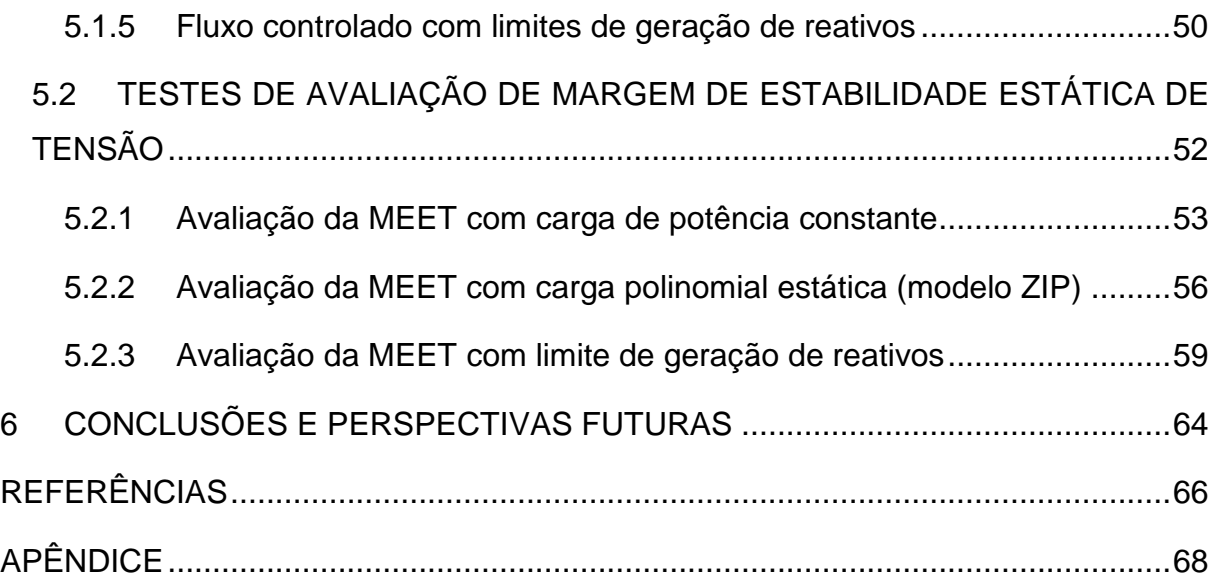

### <span id="page-13-1"></span>**1 INTRODUÇÃO**

A energia elétrica tem sido empregada em diversas áreas, e se tornado cada vez mais fundamental para a sociedade tanto pela dependência ligada a qualidade de vida do ser humano quanto para o desenvolvimento econômico relacionados aos produtos e serviços que dependem deste tipo de energia. Diretamente ligada à sua importância está também à do Sistema Elétrico de Potência (SEP) cuja finalidade é gerar, transmitir e distribuir essa energia aos consumidores, sob padrões de qualidade e confiabilidade pré-estabelecidos. Um sistema elétrico de potência é representado na [Figura 1.](#page-13-0)

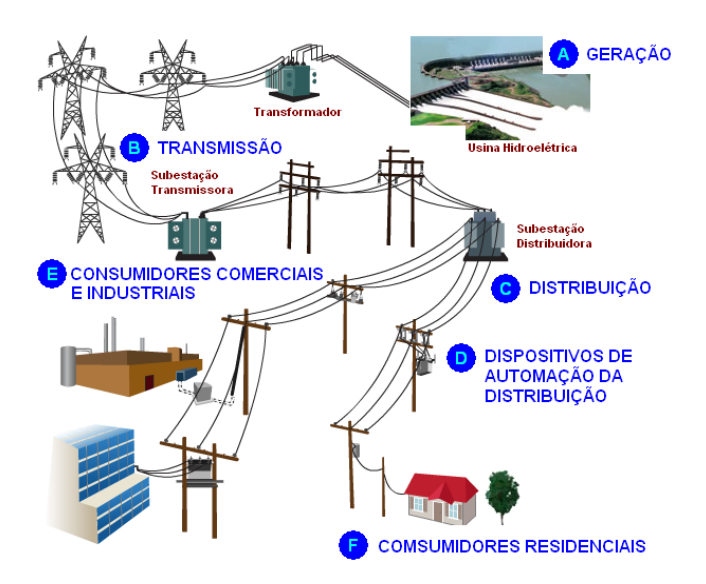

**Figura 1 - Subdivisão dos macrossistemas de um SEP Fonte: Rede Inteligente (2009).**

<span id="page-13-0"></span>Fica claro então que as usinas geradoras dão inicio ao processo gerando a energia, isso pode ser feito de várias formas e provida por variadas fontes, porém no Brasil a maior parte da produção elétrica se dá pelas usinas hidrelétricas, que segundo dados da ANEEL (2015) constituem 62,18% de toda energia elétrica gerada no país. Por ser esta uma fonte de energia renovável ela dependerá de condições ambientais favoráveis para uma boa produção, e em caso de diminuição dos níveis dos reservatórios, a produção pode ser comprometida. Portanto, há a necessidade de formas de produção auxiliares de

geração de energia como termelétricas, dentre outras, o que mostra a importância do controle do sistema elétrico de potência para que não falte energia aos consumidores.

Segundo Leão (2009), o SEP brasileiro, por ser composto primordialmente por hidrelétricas que se encontram em 16 diferentes bacias hidrográficas, e por suas matrizes geradoras estarem afastada dos grandes centros de carga, possui uma ampla rede de transmissão. Para poder distribuir a potência gerada nestas grandes centrais hidrelétricas foi criado o Sistema Interligado Nacional (SIN) que possibilitou a transmissão de energia entre as principais usinas geradoras e os centros de carga do país, melhorando a confiabilidade, otimizando os recursos energéticos e homogeneizando o mercado de energia. Este sistema é responsável por 95% do fornecimento nacional de energia elétrica e é controlado pelo Operador Nacional do Sistema Elétrico (ONS), sua estrutura é mostrada na [Figura 2.](#page-14-0)

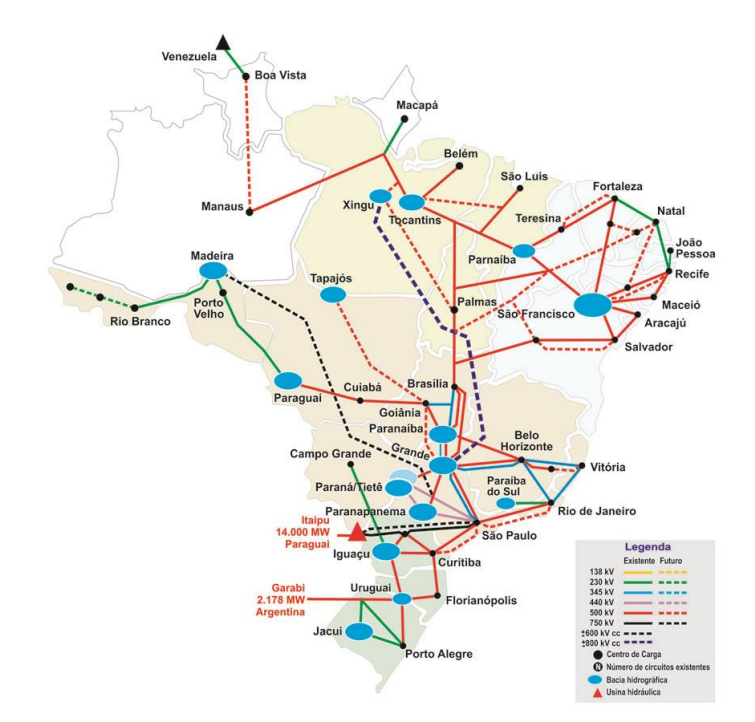

**Figura 2 - Interligação eletroenergética no Brasil Fonte: ONS (2015).**

<span id="page-14-0"></span>Visto que a demanda por energia vem aumentando a cada ano e que a ampliação do SEP depende de altos investimentos, muitas vezes este é obrigado a operar próximo de seus limites. Para manter esta operação dentro de limites

de segurança e sem interrupções, é necessário que se faça uma análise do sistema ou de partes do mesmo. O fluxo de carga (potência) é uma ferramenta para determinar o estado de operação do sistema, verificando se o mesmo está ou não operando adequadamente e assim indicar o que deve ser feito para corrigir ou prevenir situações inadequadas de operação.

O transporte de energia a longas distâncias provoca o aumento das perdas ativas e reativas nas linhas de transmissão e, por conseguinte, uma redução na potência entregue às cargas (perda) e no módulo da tensão.

No que diz respeito à manutenção dos níveis de tensão nas barras do SEP, é necessário que as reservas de reativos não se esgotem provocando a perda da estabilidade de tensão do sistema.

Para garantir que o sistema opere em níveis de tensão adequados e tenha reserva de reativos suficiente para a manutenção da operação, existe um índice chamado margem de estabilidade estática de tensão (MEET) que consiste em determinar a quantidade adicional de carga, a partir do ponto de operação atual, que o sistema consegue suprir sem que ocorra o colapso de tensão.

Este índice (MEET) é obtido através da curva PV (Potência x Tensão) em que se analisa a estabilidade estática de tensão através de acréscimos de carga, gerando uma ferramenta quantitativa na qual se pode avaliar em uma dada direção de crescimento de carga qual o valor máximo do despacho de potência, a partir do qual ocorre o colapso de tensão. Estes assuntos serão objetos de estudo deste trabalho de conclusão de curso.

#### <span id="page-15-0"></span>1.1 DELIMITAÇÃO DO TEMA

O presente trabalho busca fazer um estudo de estabilidade de SEPs usando o cálculo de fluxo de carga. Existem vários métodos iterativos para o cálculo do fluxo de carga de um sistema, como os métodos de Gauss/Gauss-Seidel, Ward-Hale e o método de Newton-Raphson (ZOCOLLOTI et al, 2002).

Dentre os métodos iterativos o mais usual para o cálculo do fluxo de potência em redes de energia elétrica é o de Newton-Raphson, sendo que neste existe a diferenciação entre os métodos convencional, continuado e desacoplado. E visando uma construção de base para futuros trabalhos, será desenvolvida uma ferramenta computacional para a resolução do problema de fluxo de carga utilizando o método de Newton-Raphson convencional.

Já a análise de estabilidade de tensão pode ser realizada de forma dinâmica ou estática. A forma dinâmica realizada por equações diferenciais. Já a análise estática é realizada por meio de equações algébricas, visto que as variáveis de estado são tomadas constantes para cada instante de tempo, ou seja, uma análise capaz de ser realizada pelo fluxo de potência (PATACA, 2012)

#### <span id="page-16-0"></span>1.2 OBJETIVOS

Visando o estudo da estabilidade estática de tensão de SEPs, o trabalho tem como objetivo implementar um programa que leia arquivos de entrada do tipo PWF (*Personnel Working File)*, padronizados para a utilização pelo ANAREDE (Analisador de Redes Elétricas) programa computacional profissional confeccionado pelo Centro de Pesquisas de Energia Elétrica (Cepel), usado pelas companhias brasileiras de geração, transmissão e distribuição de energia elétrica. Este programa possui várias aplicações para análise de sistemas elétricos de potência, sendo sua principal aplicação o cálculo do fluxo de potência.

Pretende-se, com a leitura padronizada dos dados de entrada, realizar o cálculo do fluxo de potência pelo método convencional de Newton-Raphson e utilizar o ANAREDE para validar os resultados obtidos. Uma vez que os resultados sejam válidos, será analisado a margem de estabilidade estática de tensão do sistema, e com este, determinado qual a reação do sistema ao acréscimo de carga, e se este se encontra próximo ou distante da perda de estabilidade de tensão.

- <span id="page-17-0"></span>1.2.1 Objetivo geral
	- Realizar a análise de estabilidade estática de tensão de um sistema elétrico de potência através da resolução do fluxo de potência pelo método de Newton-Raphson convencional;
- <span id="page-17-1"></span>1.2.2 Objetivos específicos
	- Observar a influência dos limites de geração de potência reativa dos geradores síncronos no problema de estabilidade estática de tensão (fluxo de carga controlado);
	- Utilizar modelos mais completos para os elementos das redes de transmissão de energia elétrica, tais como transformadores de tap fixo e transformadores defasadores, cargas do sistema como dependentes da tensão nas barras (cargas ZIP).

#### <span id="page-17-2"></span>1.3 JUSTIFICATIVA

Devido à importância dos sistemas elétricos de potência e a necessidade de se estudar seu funcionamento, para que este continue operando dentro dos seus limites e com qualidade, este trabalho visa o desenvolvimento de uma ferramenta de análise de estabilidade de tensão.

O ONS determina, no submódulo 23.3, que englobam controle de emergência e de segurança, que como critério geral a MEET para estudos de aplicação, reforço e planejamento de operação são de 7% e 4% em análises com rede completa e incompleta, respectivamente. Para casos de operação em tempo real essa margem é de 4% (ONS, 2016a). Assim, é de suma importância utilizar-se de ferramentas que façam essa análise podendo prever o comportamento de operação do sistema elétrico mediante situações indesejadas ou durante a avaliação de novas configurações do sistema.

#### <span id="page-18-0"></span>1.4 ESTRUTURA DA MONOGRAFIA

O trabalho está estruturado de forma a fornecer elementos e conceitos necessários à compreensão dos estudos realizados. Uma abordagem sucessiva de informações importantes para a produção de uma ferramenta computacional para o cálculo da margem de estabilidade estática de tensão será oferecida ao leitor.

O trabalho está divido em capítulos onde o capítulo 2 mostra tanto a importância do fluxo de carga para a realização do trabalho quanto a modelagem utilizada neste. O capitulo 3 apresenta a definição de estabilidade de tensão e uma contextualização de sua aplicação ao estudo em SEPs. O Capitulo 4 exibe a metodologia utilizada na produção do programa computacional e o esquema de testes que serão realizados. Já no capitulo 5, os testes e resultados obtidos na utilização do programa são apresentados. Por fim, no capítulo 6, são apresentadas as principais conclusões obtidas no trabalho dando sugestões para futuros trabalhos.

### <span id="page-19-0"></span>**2 FLUXO DE POTÊNCIA**

Como já citado anteriormente, este trabalho pretende analisar a estabilidade estática de tensão e para isso é necessário realizar o cálculo do fluxo de carga (FC), que segundo Monticelli (1983) consiste em determinar o estado da rede elétrica, ou seja, as tensões elétricas complexas dos nós da rede e a distribuição dos fluxos de potências ativas e reativas, a partir das potências elétricas geradas e consumidas pelos equipamentos do sistema, conhecendo todos os parâmetros elétricos da rede de transmissão.

A modelagem deste tipo de problema é estática, visto que o objeto de estudo é uma condição de operação (ponto de equilíbrio) em particular. Assim, o sistema pode ser descrito por equações e inequações algébricas que constituem o modelo estático da rede, e são resolvidos por métodos computacionais.

Os dados de entrada necessários para o cálculo do FC são os parâmetros da rede, tais como: reatâncias e resistências dos elementos, condições de geração e cargas das barras. O sistema pode ser dividido em dois grupos, os de elementos externos ligados às barras como geradores, cargas, reatores e capacitores shunt, e os internos ligados entre as barras, estes como transformadores, defasadores e linhas de transmissão.

Ainda segundo Monticelli (1983), as equações básicas do fluxo de carga são obtidas pela conservação das potências ativa e reativa em cada nó, sendo que a potência injetada pelos elementos externos deve ser igual à soma das potências que fluem para os elementos internos, equivalendo ao Teorema de Tellegen.

Na formulação mais usual do problema, as equações são escritas com os fasores de tensão na forma  $V \perp \theta$ , também denominado formulação polar, e a cada barra são associadas quatro variáveis sendo destas duas conhecidas e duas incógnitas, são elas:

 $V_k$ - magnitude da tensão nodal (barra k).

 $\theta_k$ - ângulo da tensão nodal.

 $P_k$ - injeção líquida de potência ativa.

 $Q_k$ - injeção líquida de potência reativa.

Na formulação do problema pode-se classificar as barras em três tipos de acordo com os dados conhecidos e as incógnitas das referidas barras, como ilustra o quadro a seguir:

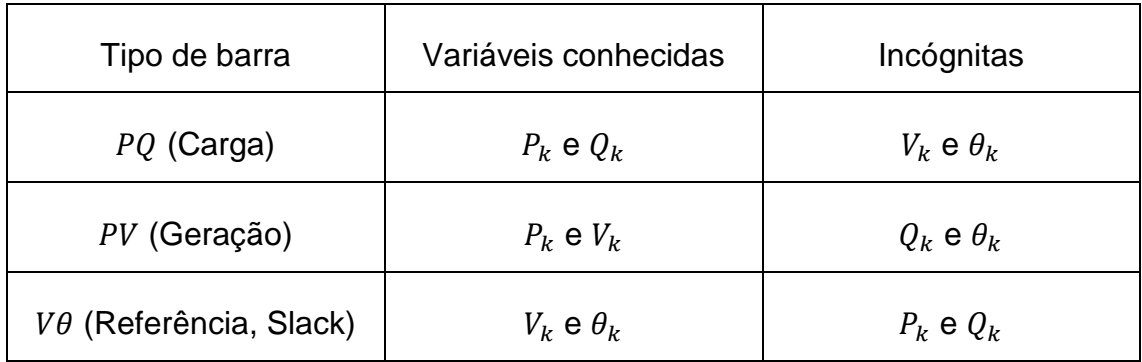

**Quadro 1 - Tipos de barras, variáveis de entrada e incógnitas associadas. Fonte: Autoria Própria.** 

Desta forma, na rede existirá NPQ número de barras PQ, NPV número de barras PV, e apenas uma barra *slack* ou V $\theta$ .

A barra *slack* ou V $\theta$  é a referência angular do sistema, é uma barra de geração geralmente selecionada por ser uma unidade geradora com grande capacidade de geração de potência e sua geração de potência ativa não é especificada, pois esta barra fica responsável por suprir as perdas ativas do sistema de transmissão, seu ângulo por sua vez é tomado como referência para o sistema de equações algébricas e sua tensão é mantida constante pelo controle de excitação.

A barra do tipo PV também é uma barra de geração, porém nesta a geração ativa é estabelecida e mantida pelo controle de velocidade, e a tensão mantida pelo controle de excitação. Já nas barras  $PQ$  as potências ativas e reativas são estabelecidas pelo consumidor enquanto tensão e ângulo são incógnitas.

O problema é modelado através de seus elementos externos e internos e estes devem ser quantificados para compor o equacionamento do sistema. Os elementos internos da rede levados em consideração neste trabalho serão as linhas de transmissão, transformadores de tap fixo e defasadores.

#### <span id="page-21-1"></span>2.1.1 Modelagem de elementos internos

Segundo Monticelli (1983), as linhas de transmissão são dadas de acordo com o modelo equivalente  $\pi$  como na Figura 3 e definidas pelos parâmetros de resistência série  $r_{km}$ , reatância série  $x_{km}$ , e susceptância shunt  $b^{sh}_{km}$  que está dividida igualmente entre cada uma das barras ligadas a linha. Assim, a impedância do elemento série é dada por:

$$
Z_{km} = r_{km} + jx_{km} \tag{2.1}
$$

E a admitância do elemento série é dada por:

$$
y_{km} = g_{km} + jb_{km} = z_{km}^{-1} = \frac{r_{km}}{r_{km}^2 + x_{km}^2} + j \frac{-x_{km}}{r_{km}^2 + x_{km}^2}
$$
 (2.2)

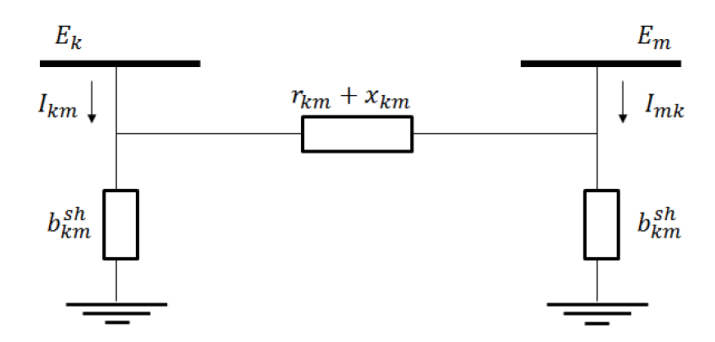

**Figura 3 - Modelo equivalente**  $\pi$  **de uma linha de transmissão Fonte: Monticelli (1983).**

<span id="page-21-0"></span>Sabendo que as tensões complexas nas barras são dadas pelas expressões:

$$
E_k = V_k e^{j\theta k} \quad ; \quad E_m = V_m e^{j\theta m} \tag{2.3}
$$

É possível obter as expressões das correntes em ambos os sentidos  $I_{km}$  e  $I_{mk}$ :

$$
I_{km} = y_{km}(E_k - E_m) + jb_{km}^{sh}E_k
$$
 (2.4)

$$
I_{mk} = y_{km}(E_m - E_k) + jb_{km}^{sh}E_m
$$
 (2.5)

Com tais expressões é possível encontrar a equação do fluxo de potência ativa e reativa transmitida na linha, aplicando as equações (2.4) e (2.5) nas equações de potência aparente, assim como apresentado por Monticelli (1983) que para simplificar seu equacionamento utiliza a seguinte expressão:

$$
S_{km}^* = E_k^* l_{km} \tag{2.6}
$$

$$
S_{mk}^* = E_m^* I_{mk} \tag{2.7}
$$

Das equações (2.6) e (2.7) é possível separar a parte ativa e reativa de potência em ambos os sentidos obtendo as expressões:

$$
P_{km} = V_k^2 g_{km} + V_k V_m(-b_{km}sen(\theta_{km}) - g_{km} cos(\theta_{km}))
$$
\n(2.8)

$$
P_{mk} = V_m^2 g_{km} + V_k V_m (b_{km} sen(\theta_{mk}) - g_{km} cos(\theta_{mk}))
$$
\n(2.9)

$$
Q_{km} = -V_k^2 (b_{km} + b_{km}^{sh}) + V_k V_m (b_{km} \cos(\theta_{km}) - g_{km} \sin(\theta_{km}))
$$
 (2.10)

$$
Q_{mk} = -V_m^2(b_{km} + b_{km}^{sh}) + V_k V_m(b_{km} \cos(\theta_{mk}) + g_{km} \sin(\theta_{mk}))
$$
 (2.11)

$$
\theta_{mk} = \theta_m - \theta_k \text{ e } \theta_{km} = \theta_k - \theta_m \tag{2.12}
$$

Esta modelagem é também realizada para transformadores de tap fixo e defasadores. A representação de um transformador defasador é mostrada na Figura 4. Este se difere do transformador convencional, pois possui não só a relação transformação  $a$ , mas também uma defasagem no ângulo da tensão nodal expresso pelo número complexo  $e^{j\varphi}$ .

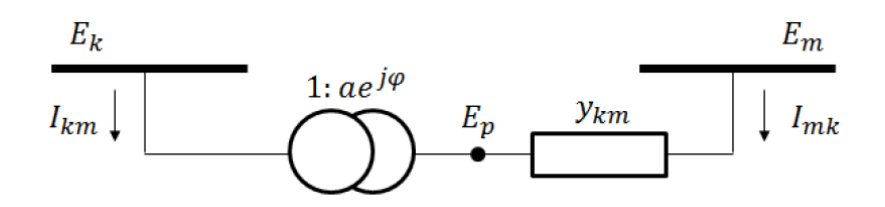

**Figura 4- Modelo equivalente de transformador defasador Fonte: Monticelli (1983).**

<span id="page-22-0"></span>As expressões das correntes no modelo defasador em ambos os sentidos são dadas por:

$$
I_{km} = (a^2 E_k - a e^{-j\varphi} E_m) y_{km}
$$
 (2.13)

$$
I_{mk} = (E_m - ae^{j\varphi} E_k) y_{km}
$$
\n<sup>(2.14)</sup>

Aplicando estas às equações de potência aparente (2.6) e (2.7) e obtendo as expressões de potência ativa e reativa tem-se:

$$
P_{km} = a^2 V_k^2 g_{km} + a V_k V_m(-b_{km}sen(\theta_{km} + \varphi) - g_{km} \cos(\theta_{km} + \varphi))
$$
 (2.15)

$$
P_{mk} = V_m^2 g_{km} + aV_k V_m (b_{km} sen(\theta_{mk} - \varphi) - g_{km} cos(\theta_{mk} - \varphi))
$$
 (2.16)

$$
Q_{km} = -a^2 V_k^2 (b_{km} + b_{km}^{sh}) + a V_k V_m (b_{km} \cos(\theta_{km} + \varphi) - g_{km} \sin(\theta_{km} + \varphi))
$$
 (2.17)

$$
Q_{mk} = -V_m^2(b_{km} + b_{km}^{sh}) + aV_kV_m(b_{km}cos(\theta_{mk} - \varphi) - g_{km}sen(\theta_{mk} - \varphi))
$$
 (2.18)

Desta forma analisando as expressões obtidas pode-se relacioná-las e montar uma expressão geral para as equações de fluxo de potência que são:

$$
P_{km} = cV_k^2 g_{km} - aV_k V_m (b_{km} sen(\theta_{km} + \psi) + g_{km} cos(\theta_{km} + \psi))
$$
\n(2.19)

$$
Q_{km} = -cV_k^2(b_{km} + b_{km}^{sh}) + aV_kV_m(b_{km}cos(\theta_{km} + \psi) - g_{km}sin(\theta_{km} + \psi))
$$
 (2.20)

Nas expressões (2.19) e (2.20) foram criadas duas variáveis fictícias  $c$  e  $\psi$  quando a análise do elemento interno for feita a partir da barra de origem ou do primário k, então  $c = a^2 e \psi = +\varphi$ , já no caso da análise partir do secundário ou da barra destino, então  $c = 1$  e  $\psi = -\varphi$ . Esta expressão geral se aplica a todos os elementos internos modelados visto que se a mesma for uma linha de transmissão então  $a=1$  e  $\varphi=0$ , para transformadores em fase  $b^{sh}_{km}=0$  e  $\varphi=0$ 0, e para transformadores defasadores  $b_{km}^{sh} = 0$ , o que facilita a implementação dos mesmos no algoritmo do cálculo do FC.

#### <span id="page-24-0"></span>2.1.2 Modelagem de elementos externos

Os elementos externos como geração e carga geralmente são dados como constantes. Porém neste trabalho as cargas serão modeladas como modelo algébrico polinomial dependente da tensão na barra (carga ZIP).

Cargas podem ter diferentes significados, porém uma das definições é a que se refere a estas como uma porção do sistema que não é modelada detalhadamente, mas é tratada como um único elemento consumidor de potência conectado a um barramento.

A carga ZIP é utilizada em estudos estáticos, pois as variações de frequência são mínimas e os modelos se resumem em funções dependentes das magnitudes de tensão, ou seja, modelo de carga estático polinomial, pois segundo Amaral (2007) em alguns tipos de estudo de fluxo de carga a modelagem de carga tem efeito direto sobre os resultados, como por exemplo o fato da modelagem por potência constante ser mais crítica para o perfil de tensão da rede que a modelagem por impedância constante.

Frequentemente são observados casos estáveis classificados como instáveis simplesmente porque não foram consideradas as variações de carga com a magnitude da tensão.

Desta forma a potência consumida na carga será modelada por três componentes distintos um representando uma impedância constante ( $Z_{cte}$ ) que é proporcional ao quadrado da tensão, uma corrente constante  $(I_{cte})$  que é diretamente proporcional à tensão e uma outra potência constante  $(P_{cte})$  que não varia com a tensão. A formação do modelo de carga ZIP se dá da seguinte forma:

*Carga<sub>ativa</sub>* = 
$$
Z_{cte} + I_{cte} + P_{cte} = a_p.V^2 + b_p.V + c_p
$$
 sendo  $a_p + b_p + c_p = 1$  (2.21.a)

*Carga<sub>retiva</sub>* =  $Z_{cte}$  +  $I_{cte}$  +  $P_{cte}$  =  $a_q$ .  $V^2$  +  $b_q$ .  $V$  +  $c_q$  sendo  $a_q$  +  $b_q$  +  $c_q$  = 1 (2.21.b)

Ou seja, a soma das parcelas de  $Z_{cte}$ ,  $I_{cte}$ , e  $P_{cte}$  compõe toda a carga da barra. A carga ZIP ativa e reativa são dadas a seguir:

$$
P_{carga} = P_o \left[ a_p \left( \frac{v}{v_{ref}} \right)^2 + b_p \frac{v}{v_{ref}} + c_p \right]
$$
 (2.22)

$$
Q_{carga} = Q_o[a_q \left(\frac{v}{v_{ref}}\right)^2 + b_q \frac{v}{v_{ref}} + c_q]
$$
 (2.23)

As potências  $P_0$  e  $Q_0$  são oriundas de medidas e, por esse motivo, a tensão  $V_{ref}$ , conhecida por tensão de definição da carga, é utilizada para estabelecer (corrigir) a tensão na barra onde a carga se encontra conectada.

No submódulo 23.3 dos Procedimentos de Rede do ONS, definem as diretrizes para estudos de estabilidade eletromecânica em relação à modelagem de carga, como descrito no item 8.2.10: "Se não houver informações para representação da carga em função da tensão, deve-se representá-la como 50% de potência constante e 50% de impedância constante para a parte ativa, e como 100% de impedância constante para a parte reativa". Serão levadas em consideração tais diretrizes para estudos de estabilidade, visto que tais valores referentes aos dados de entrada que serão utilizados no estudo não são conhecidos.

A fim de resolver o problema de FC, é importante lembrar que a geração de potência ativa será considerada constante, e a geração de potência reativa (reatores e capacitores shunt) será corrigida pelo módulo de tensão nas barras do sistema.

A solução do problema do FC consiste em resolver as equações de balanço de potência ativa e reativa, onde estas devem estar dentro de uma dada tolerância especificada  $\varepsilon$ , dada pelas seguintes equações:

$$
\Delta P_k = P_k^{esp} - P_k^{calc}(V, \theta) \tag{2.24}
$$

Para barras PQ e PV

$$
\Delta Q_k = Q_k^{esp} - Q_k^{calc}(V, \theta) \tag{2.25}
$$

#### Para barras PQ

O sobrescrito *esp* trata dos valores especificados, ou seja, valores tanto de injeção de potência nas barras quanto de carga caso essa o tenha, e os

valores com sobrescrito *calc* trata dos valores calculados de injeção de potência obtidos a partir das variáveis de estado  $(V, \theta)$  e dos parâmetros do sistema. Sendo assim os valores podem ser representados por:

$$
P_k^{esp} = P_{ger}^K - P_{carga}^K \tag{2.26}
$$

$$
Q_k^{esp} = Q_{ger}^K - Q_{carga}^K \tag{2.27}
$$

Deve-se lembrar que ao considerar o modelo ZIP de carga as potências ativas e reativas da mesma passarão a fazer parte das parcelas  $P_k^{calc}(V, \theta)$  e  $Q_k^{calc}(V, \theta)$ .

Colocando as equações (2.25) e (2.26) em forma de uma função vetorial está se dá por:

$$
f(x) = \begin{bmatrix} \Delta P \\ \Delta Q \end{bmatrix} \tag{2.28}
$$

#### <span id="page-26-0"></span>2.1.3 Resolução pelo método de Newton-Raphson

Utilizando o método de Newton-Raphson (NR) para resolver o fluxo de carga pode-se representar o problema por  $f(x)$ , sendo x as incógnitas e  $f(x)$ um vetor função não linear.

Monticelli divide o problema do FC em dois subsistemas de equações algébricas, o subsistema 1 é resolvido por iterações, é utilizado para determinar as variáveis de estado V e θ e sua dimensão é NPV+2NPQ, já o subsistema 2 é resolvido de forma direta após a resolução do subproblema 1.

A solução do sistema de equações de balanço  $f(x)$  pelo método de NR consiste na determinação do vetor de correção das variáveis de estado  $\Delta x$  a cada iteração. Para uma dada iteração i, o vetor  $x$  é obtido pela equação (2.30).

$$
f(x^{i}) + J(x^{i})\Delta x^{i} = 0
$$
\n(2.29)

$$
\Delta x^i = -J(x^i)^{-1}.f(x^i)
$$
\n(2.30)

Em que:

$$
f(x^{i}) = \begin{bmatrix} \Delta P(x^{i}) \\ \Delta Q(x^{i}) \end{bmatrix}
$$
 (2.31)

$$
\Delta x^i = \begin{bmatrix} \Delta \theta^i \\ \Delta V^i \end{bmatrix} \tag{2.32}
$$

$$
J(x^{i}) = \begin{bmatrix} \frac{\partial(\Delta P)}{\partial \theta} & \frac{\partial(\Delta P)}{\partial V} \\ \frac{\partial(\Delta Q)}{\partial \theta} & \frac{\partial(\Delta Q)}{\partial V} \end{bmatrix}_{x = x^{i}} \tag{2.33}
$$

Se para uma dada condição inicial  $|f(x^{i})| < \varepsilon$  então  $x^{i}$  será a solução procurada dentro da faixa de tolerância e não haverá iterações; caso essa condição não seja verdadeira então utiliza-se as equações (2.31) e (2.32) para o cálculo das iterações. A matriz Jacobiana  $J(x^i)$  representa as sensibilidades entre as potências ativas e reativas e as magnitudes e ângulos de fase das tensões elétricas nas barras do sistema, e são dadas pelas derivadas das equações (2.24) e (2.25).

Assim com tais expressões aplicadas a equação (2.30) se obtém o valor de correção de ∆ $x^i$  que contém ∆ $\theta^i$  e ∆ $V^i$  a fim de se obter uma solução nova dada por:

$$
\theta^{i+1} = \theta^i + \Delta\theta^i \tag{2.34}
$$

$$
V^{i+1} = V^i + \Delta V^i \tag{2.35}
$$

Com tal solução, ou seja, Δ $x^{i+1}$  por sua vez calcula-se  $f(x^{i+1})$  e verificase  $|f(x^{i+1})|<\varepsilon$ , este processo iterativo continua até que a condição seja satisfeita. Desta forma, com o FC é possível determinar as variáveis de estado, e em última análise qual o ponto de operação que o sistema precisa operar para se manter seguro.

O fluxograma a seguir resume o processo iterativo de resolução do fluxo de carga pelo método de Newton-Raphson, sendo que como solução inicial o algoritmo considera o *flat start,* ou seja, tensão valendo 1 p.u. e ângulo zero para as barras:

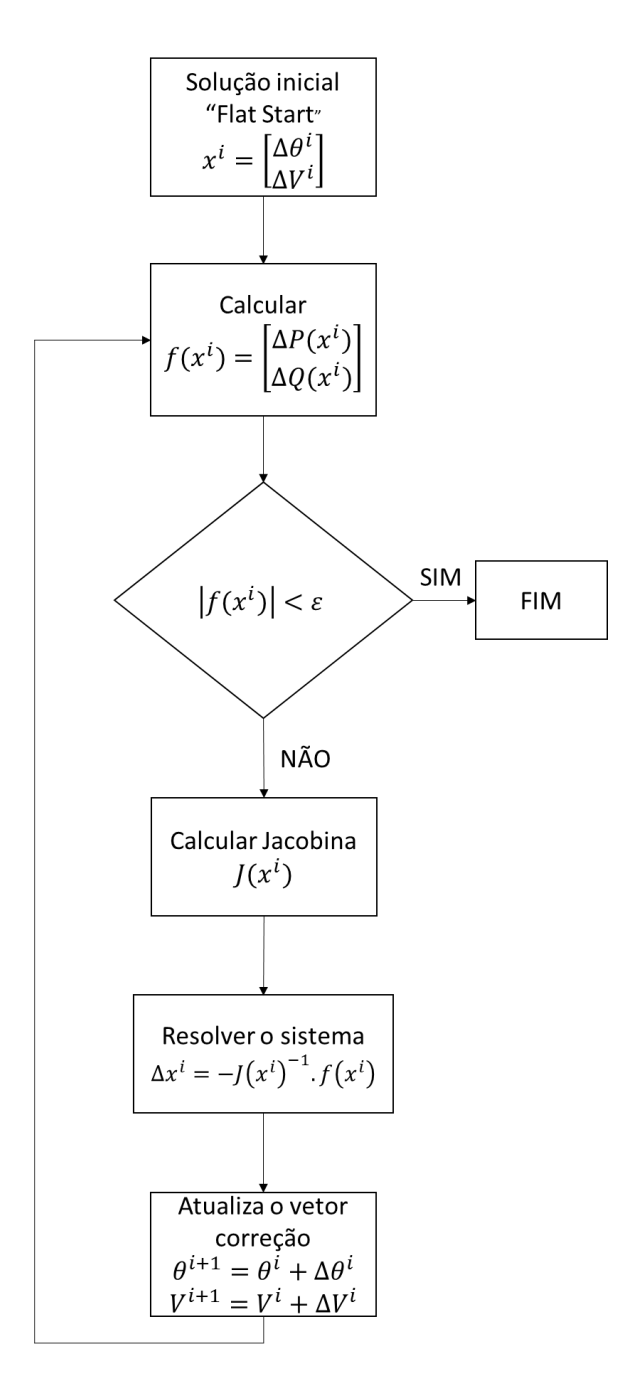

<span id="page-28-0"></span>**Figura 5 - Fluxograma do cálculo do FC pelo método de Newton-Raphson Fonte: Autoria Própria.**

Para exemplificar a aplicação do método de Newton-Raphson considerase um sistema simples composto por três barras, onde duas possuem geração e uma possui carga como apresentado na Figura 6.

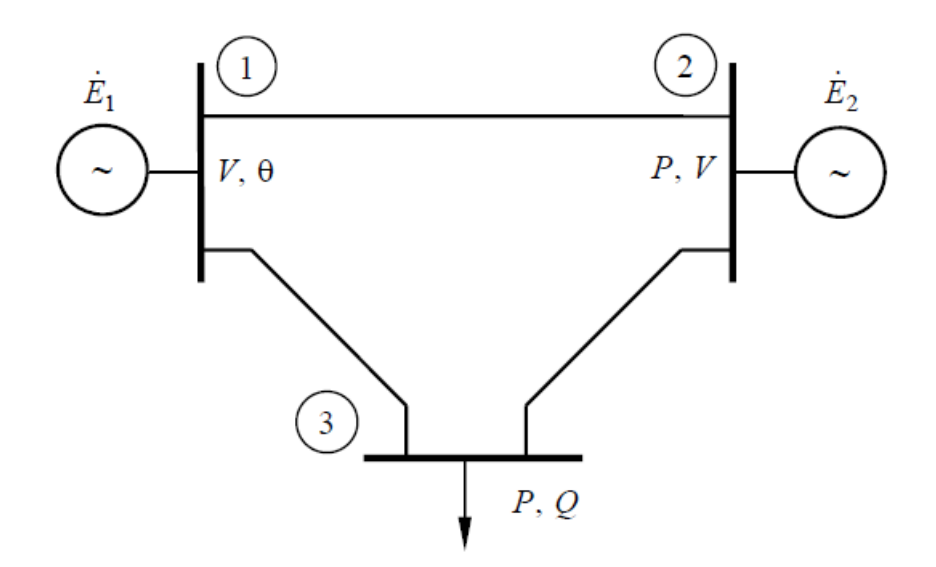

**Figura 6 - Esquema de sistema com três barras. Fonte: Monticelli (1983).**

<span id="page-29-0"></span>É possível identificar no sistema o tipo de barra pelos parâmetros indicados em cada uma delas, os valores dados são  $V_1$ ,  $\theta_1$ ,  $P_2$ ,  $V_2$ ,  $P_3$ ,  $Q_3$ , que caracteriza a barra 1 como sendo a barra de geração *slack*, a barra 2 como uma barra de geração PV, e barra 3 como uma de carga PQ.

Assim o primeiro passo no processo iterativo será calcular  $\theta_2$ ,  $\theta_3$ , e  $V_3$ . Através dos parâmetros dados pode-se montar o subsistema 1 através das equações seguintes:

$$
\begin{bmatrix}\n\Delta P_2^i \\
\Delta P_3^i \\
\Delta Q_3^i\n\end{bmatrix} = -J(x^i) \begin{bmatrix}\n\Delta \theta_2^i \\
\Delta \theta_3^i \\
\Delta V_3^i\n\end{bmatrix}
$$
\n(2.36)

$$
\begin{bmatrix} \theta_2 \\ \theta_3 \\ V_3 \end{bmatrix}^{(i+1)} = \begin{bmatrix} \theta_2 \\ \theta_3 \\ V_3 \end{bmatrix}^{(i)} + \begin{bmatrix} \Delta \theta_2 \\ \Delta \theta_3 \\ \Delta V_3 \end{bmatrix}^{(i)}
$$
(2.37)

A matriz jacobiana no caso de dimensão 3 terá a seguinte forma:

$$
J = \begin{bmatrix} \frac{\partial P_2}{\partial \theta_2} & \frac{\partial P_2}{\partial \theta_3} & \frac{\partial P_2}{\partial V_3} \\ \frac{\partial P_3}{\partial \theta_2} & \frac{\partial P_3}{\partial \theta_3} & \frac{\partial P_3}{\partial V_3} \\ \frac{\partial Q_3}{\partial \theta_2} & \frac{\partial Q_3}{\partial \theta_3} & \frac{\partial Q_3}{\partial V_3} \end{bmatrix}_{x = x^i}
$$
(2.38)

Conclui-se então que a matriz será 3x3 por ter três incógnitas e seus elementos serão as derivadas das equações (2.19) e (2.20), neste caso as equações que compõem a matriz Jacobiana serão:

$$
\frac{\partial P_k}{\partial \theta_k} = \sum_{m \in k} -aV_k V_m (b_{km} \cdot \cos(\theta_{km} + \psi) - g_{km} \cdot \text{sen}(\theta_{km} + \psi))
$$
(2.39)

$$
\frac{\partial P_k}{\partial \theta_m} = -aV_k V_m(-b_{km} \cdot \cos(\theta_{km} + \psi) + g_{km} \cdot \sin(\theta_{km} + \psi))
$$
\n(2.40)

$$
\frac{\partial P_k}{\partial V_k} = \sum_{m \in k} 2c V_k g_{km} - a V_m (b_{km} sen(\theta_{km} + \psi) + g_{km} cos(\theta_{km} + \psi))
$$
(2.41)

$$
\frac{\partial P_k}{\partial v_m} = -aV_k(b_{km}sen(\theta_{km} + \psi) + g_{km}cos(\theta_{km} + \psi))
$$
\n(2.42)

$$
\frac{\partial q_k}{\partial \theta_k} = \sum_{m \in k} a V_k V_m(-b_{km} sen(\theta_{km} + \psi) - g_{km} cos(\theta_{km} + \psi))
$$
(2.43)

$$
\frac{\partial \varrho_k}{\partial \theta_m} = aV_k V_m (b_{km} sen(\theta_{km} + \psi) + g_{km} cos(\theta_{km} + \psi))
$$
\n(2.44)

$$
\frac{\partial q_k}{\partial v_k} = \sum -2cV_k \left( b_{km} + b_{km}^{sh} \right) + aV_k V_m \left( -b_{km} \cos(\theta_{km} + \psi) - g_{km} \sin(\theta_{km} + \psi) \right) \tag{2.45}
$$

Com a matriz jacobiana / é possível através da equação (2.36) determinar  $\Delta\theta_2$ ,  $\Delta\theta_3$ , e  $\Delta V_3$  e com estes aplicados à equação (2.37) conseguir obter  $\theta_2$ ,  $\theta_3$  e  $V_3$ . Caso estes valores não estejam gerando resultados menores que a tolerância então os cálculos são repetidos iterativamente.

#### <span id="page-30-0"></span>2.2 FLUXO DE CARGA CONTROLADO

Além dos componentes mais importantes já modelados do sistema existem também outros dispositivos que controlam e limitam a operação do sistema influenciando diretamente seu comportamento, e estes devem ser considerados.

Os controles e limites mais usuais são controle de tensão, por meio de injeção de reativos ou ajuste de tap de transformadores, controle de fluxo de potência ativa, limite de tensão em barras PQ, limite de tap de transformadores e limites de fluxo de potência nas linhas.

Neste trabalho será considerado o controle de tensão nas barras PV. Esse se dá através de injeção ou absorção de reativos, através do ajuste da corrente de campo das máquinas síncronas fazendo com que estas operem sobrexcitadas ou subexcitadas (MONTICELLI,1983).

Sendo assim, para barras PV, onde  $V_k = V_k^{esp}$ , a cada iteração o valor de  $Q_k^{cal}$  é novamente determinado, sendo que este deve satisfazer a seguinte inequação:

$$
Q_k^{min} < Q_k^{cal} < Q_k^{max} \tag{2.46}
$$

Supondo que para manter o nível de tensão a cada iteração o valor de  $Q_k^{cal}$  aumente, chegando a atingir o limite de  $Q_k^{max}$ . Neste caso a barra PV se torna uma barra PQ com  $Q_k^{esp}=Q_k^{max}$  e a tensão  $V_k$  tenderá a cair, devido à insuficiência do suporte de reativos. Analogamente quando o limite de absorção de reativos  $\mathcal{Q}_k^{min}$  for atingido e  $\mathcal{Q}_k^{esp}$  for fixado neste valor, isso fará com que a tensão aumente devido ao excesso de reativos.

O fluxo de potência controlado então calcula ao fim de cada iteração o valor de  $Q_k^{cal}$  e verifica se este se encontra dentro de seus limites. Caso esse seja violado, a barra sofre uma mudança em seu tipo de PV para PQ, e a magnitude de tensão  $V_k$  passa a ser uma incógnita que será calculada a cada iteração. Porém, após a alteração do tipo de barra de PV para PQ, a cada iteração deve-se atentar para a possibilidade de a barra voltar ao tipo inicial. Isso é possível analisando  $V^{cal}_{k}$ , caso o limite superior  $\mathcal{Q}_{k}^{max}$  seja atingido verifica-se se  $V_k^{cal}$ > $V_k^{esp}$ , caso a premissa seja verdadeira para diminuir a magnitude de tensão basta diminuir a injeção de reativos na barra, assim a barra pode voltar ao seu tipo inicial PV. O caso análogo é feito para quando  $Q_{k}^{esp}=Q_{k}^{min}$  e  $V_k^{cal} < V_k^{esp}$ .

O fluxograma a seguir apresenta junto à resolução do fluxo de carga os passos para o controle de tensão com os limites de reativos nas barras de geração.

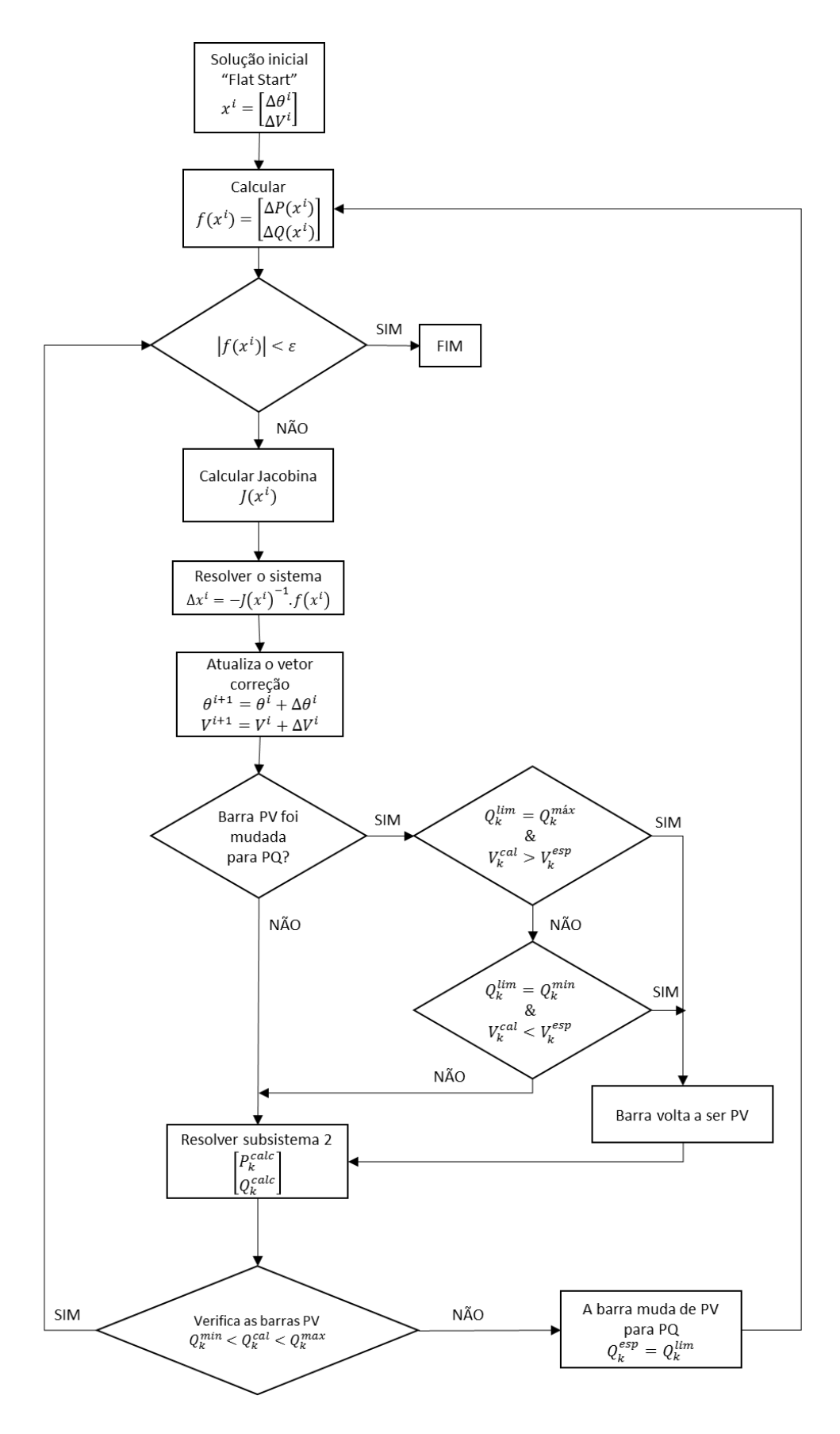

<span id="page-32-0"></span>**Figura 7 – Fluxograma do fluxo de carga controlado Fonte: Autoria própria.**

#### <span id="page-33-0"></span>**3 ESTABILIDADE DE TENSÃO**

#### <span id="page-33-1"></span>3.1 INTRODUÇÂO

Com o fluxo de carga como ferramenta para análise do sistema elétrico de potência é possível realizar a avaliação da estabilidade estática de tensão do SEP. Esta análise é importante para garantir a segurança do sistema.

Um SEP pode sofrer diversas perturbações. Para avaliar seu nível de segurança deve-se analisar alguns distúrbios específicos. Estas análises de estabilidade são divididas em três grupos que são: estabilidade angular, estabilidade de frequência e estabilidade de tensão.

A estabilidade angular avalia a capacidade dos geradores conectados ao sistema de se manter em sincronismo após uma perturbação; a estabilidade de frequência avalia a capacidade do SEP de manter sua frequência nominal inalterada diante de variações de carga; e a estabilidade de tensão avalia se o SEP é capaz de prover potência reativa necessária para manter a tensão no nível desejado (KUNDUR et al., 2004).

Com a ampliação e o aumento da complexidade do SEP, e atuação deste cada vez mais próximo de seus limites de capacidade de transmissão e carregamento, problemas de estabilidade de tensão se tornará ainda mais importantes.

Este capítulo apresenta conceitos básicos relacionados ao problema de estabilidade de tensão, assim como a metodologia aplicada no trabalho para a avaliação da estabilidade de tensão.

#### <span id="page-33-2"></span>3.2 DEFINIÇÕES E CONCEITOS

A instabilidade de tensão e o colapso de tensão são termos utilizados para definir o mesmo fenômeno, e a análise deste problema se baseia tanto em métodos estáticos como o fluxo de carga quanto em métodos dinâmicos que levam em consideração a resposta temporal de todos os dispositivos que compõem o sistema.

Segundo Silveira (2003) o colapso de tensão ocorre tipicamente em sistemas de potência extremamente carregados, com escassez de potência reativa e/ou após a ocorrência de contingências.

Dentre as várias definições existentes de estabilidade de tensão a adotada neste trabalho é a de Taylor (1994):

> A estabilidade de tensão é a capacidade que o sistema de potência possui em manter os perfis de tensões adequados, tanto em condições normais de operação quanto após condições de perturbações severas.

Ainda segundo Silveira (2003) a instabilidade de tensão pode ocorrer devido a contingências no sistema elétrico, máxima transferência de potência ativa ou a incapacidade do sistema de suprir a demanda de potência reativa que caracteriza a diminuição da magnitude de tensão em uma ou mais barras do mesmo após a ocorrência de um distúrbio, seja por um aumento de carga ou até por mudanças significativas na topologia. Embora ocorra localmente o colapso de tensão pode gerar blecautes parciais ou totais no sistema elétrico de potência.

Eventos que ocasionam a instabilidade de tensão ocorrem em diversos tempos de duração e alguns fatores que podem acarretar este estado são: acréscimo de carga, perda de linhas de transmissão ou geradores importantes do sistema, variação automática de taps de transformadores, ou por rejeição de carga em uma determinada área do sistema elétrico de potência.

O principal fator que causa a perda da estabilidade de tensão é a incapacidade do sistema elétrico de potência em atender à demanda de potência reativa após um determinado distúrbio, ou seja, quando os equipamentos que suprem a potência reativa do sistema atingem seus limites (SILVEIRA, 2003).

A perda da estabilidade de tensão pode ocorrer por pequenas perturbações como por grandes perturbações e pode durar desde alguns

segundos como até vários minutos. Portanto, pode-se classificar a estabilidade do sistema como: estabilidade de tensão a pequenas perturbações, a grandes perturbações, a curta duração e a longa duração. Sendo que uma ocorrência pode compor duas ou mais classificações (SANTOS, 2008 pg 42).

Ainda segundo Santos (2008) a estabilidade de tensão a pequenas perturbações trata-se da "capacidade do sistema de manter seu perfil de tensão sob variações normais de carga, geração ou perdas de elementos pouco significativos no sistema". Já a estabilidade a grandes perturbações refere-se à capacidade do sistema de manter seu perfil de tensão após perturbações mais significativas para o sistema como "faltas na rede de transmissão, perda de grandes blocos de geração ou de carga" (SANTOS, 2008), sendo assim estudos de estabilidade de tensão à grandes perturbações exigem uma modelagem dinâmica completa dos componentes do sistema de potência.

A estabilidade de tensão de curta duração é baseada em "componentes de atuação rápida como motores de indução, dispositivos FACTS, controles digitais" 1 , sua análise ocorre em uma janela de tempo de 0,1 a alguns segundos. Já a estabilidade de tensão de longa duração é "baseada na dinâmica dos componentes de atuação lenta como LTC (Load Tap Changing), sobre cargas em linhas e transformadores" 2 , sendo a janela de tempo para análise do fenômeno na ordem de minutos.

### <span id="page-35-0"></span>3.3 MÉTODO DE ANÁLISE DE ESTABILIDADE DE TENSÃO

Para avaliar problemas de estabilidade de tensão em SEPs podem ser utilizadas a abordagem estática ou dinâmica.

De acordo com Santos (2008) a "análise dinâmica usa técnicas não lineares de simulação no domínio do tempo, fornecendo dessa forma uma resposta mais fiel do comportamento dinâmico do sistema" após a ocorrência de qualquer tipo de perturbação, retratando com precisão os eventos causadores

1

<sup>1</sup> Ibidem p. 43

<sup>2</sup> Ibidem p. 44
do colapso de tensão. Porém métodos como este não linear no domínio do tempo requerer um maior esforço computacional. Isso torna-o inadequado para avaliar uma grande quantidade de cenários de um grande sistema sendo que este não fornece de forma direta informações sobre a margem de estabilidade do sistema, restringindo sua aplicação a situações especificas do colapso de tensão (SANTOS, 2008).

No entanto, a análise estática tem sido amplamente utilizada devido à complexidade e ao tempo computacional necessário para simulações dinâmicas de grandes sistemas e ao fato das dinâmicas envolvidas muitas vezes serem lentas. Esta análise estática é feita baseada em equações de fluxo de potência não envolvendo equações diferenciais.

Esta forma de análise é importante, pois fornece informações sobre a margem de carregamento do sistema através das curvas PV e QV. O cálculo das curvas PV e QV é utilizado para determinar a margem de estabilidade de tensão a partir de um ponto de operação.

Para obter tais curvas é resolvido consecutivos fluxos de potência considerando incrementos de carga sucessivos, de acordo com uma direção préselecionada tanto para aumento de carga quanto para aumento de geração.

As curvas PV retratam uma relação entre o crescimento da carga e a variação da tensão, e este método é utilizado para quantificar a margem de estabilidade estática de tensão do sistema como um todo. Esta margem de estabilidade estática de tensão (MEET) do sistema equivale à distância em MW ou em porcentagem, do carregamento do sistema, entre o ponto de operação inicial, também chamado caso base, e o ponto de máximo carregamento, também chamado de nariz da curva (SANTOS, 2008).

Através da curva PV é possível observar o comportamento da tensão em função do carregamento do sistema. A região de operação estável da curva geralmente corresponde às tensões superiores a tensão do nariz da curva, ponto de colapso de tensão, ou ponto de máximo carregamento (PMC). Já a região instável é geralmente aquela onde as tensões são inferiores a tensão do ponto de colapso de tensão. A figura seguinte mostra uma curva típica PV.

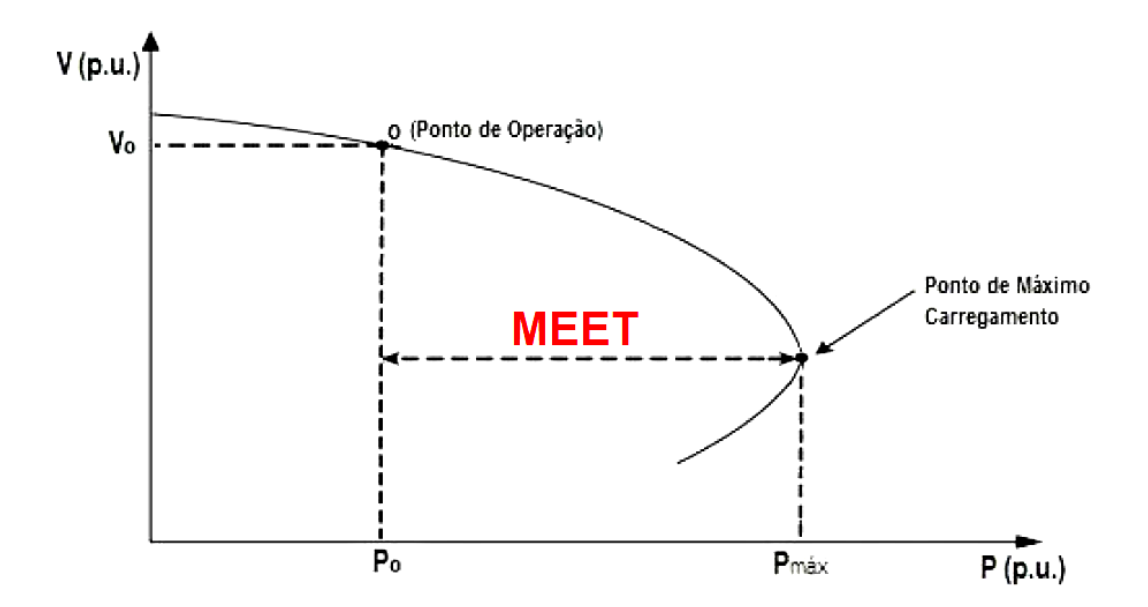

**Figura 8 – Curva PV com Margem de Estabilidade Estática de Tensão (MEET) Fonte: Adaptada de SALIM (2012).**

A análise estática será a utilizada neste trabalho para avaliar a estabilidade de tensão do sistema através da construção da curva PV e determinação da MEET. À medida que o sistema fica saturado suas não linearidades se destacam, sendo que o método de Newton-Raphson, utilizado no trabalho para o cálculo do fluxo de carga, apresenta dificuldades de convergência nas proximidades do PMC devido a singularidade da matriz Jacobiana neste ponto. Muitos métodos de continuação vêm sendo propostos na literatura para resolver tal problema, assim como o método de fluxo de carga continuado.

Porém devido à implementação ser trabalhosa sendo está uma evolução do método de Newton, este depende da implementação primaria deste método. Assim, este trabalho propõe ser o primeiro de uma série de novos programas que aperfeiçoem o cálculo e a análise de estabilidade de tensão começando pelo método clássico de Newton-Raphson.

### **4 METODOGIA PARA A ANÁLISE DE ESTABILIDADE DE TENSÃO**

Neste trabalho serão realizadas análises da estabilidade estática de tensão de SEPs, onde segundo Taylor (1994) um SEP é considerado estável se este mantem os níveis de tensão em condição normal de operação ou após perturbações.

A perda de estabilidade de tensão ou a ocorrência da instabilidade de tensão acontece quando há um decaimento ou aumento progressivo e descontrolado da tensão em algumas barras do sistema após este ter suportado algum distúrbio ou alteração na rede (PATACA, 2012 pg 21). São exemplos de alterações o aumento de carga, contingências em linhas de transmissão sobrecarregadas, geradores, condensadores síncronos e controladores estáticos de reativos atingindo seus limites de potência reativa, perdas de linhas ou unidades geradoras, variação automática de TAP de transformadores, geração muito afastada dos centros consumidores, entre outros<sup>3</sup>. Sendo que o principal fator responsável pela instabilidade de tensão é a incapacidade do sistema de suprir a demanda de potência reativa.

Deste modo o sistema entrará em colapso quando o mesmo atingir um ponto crítico, no qual a potência adicional necessária para o suprimento do aumento de carga não poderá ser transmitida. Segundo Pataca (2012) este processo denominado colapso de tensão é causado por uma sequência de eventos acompanhados da instabilidade de tensão que conduzem o sistema a níveis inaceitáveis de tensão em uma parte significativa do mesmo.

Um incremento de carga no sistema pode fazer com que o ponto de equilíbrio estável em que o sistema operava desapareça e essa mudança de comportamento do sistema está relacionado à teoria de bifurcações em equações diferenciais ordinárias, neste caso a bifurcação sela-nó (BSN). A BSN ocorre quando dois pontos de equilíbrio, um estável e outro instável, coalescem e desaparecem (SALIM, 2011). Aplicando este conceito ao estudo de

3 Ididem p. 22

1

estabilidade de tensão, o ponto onde a BSN ocorre será considerado o ponto de colapso de tensão ou ponto de máximo carregamento.

Existe também a bifurcação induzida por limites (BIL). Esta por sua vez é diferente da BSN que é relacionada a capacidade de transmissão do sistema, está relacionada ao limite de geração de potência reativa de um ou mais geradores do SEP (SALIM, 2011). A BIL pode ocorrer durante um aumento de carga que acarrete a violação do limite de injeção de potência reativa de um gerador tornando um ponto de equilíbrio estável em instável.

Ao atingir um limite com o fluxo de carga controlado por limites, a barra PV se transforma em barra PQ adicionando uma equação e uma incógnita ao sistema. Neste caso, o sistema pode ou possuir um ponto de equilíbrio estável próximo a solução anterior ou não possuir um ponto de equilíbrio estável e ocorrer o colapso de tensão.

A [Figura 9](#page-39-0) mostra, à esquerda, o caso de violação de limite reativo de um gerador em que o sistema continua estável não provocando uma BIL, e à direita o caso de violação de limite de um gerador que resulta em uma BIL antes da BSN.

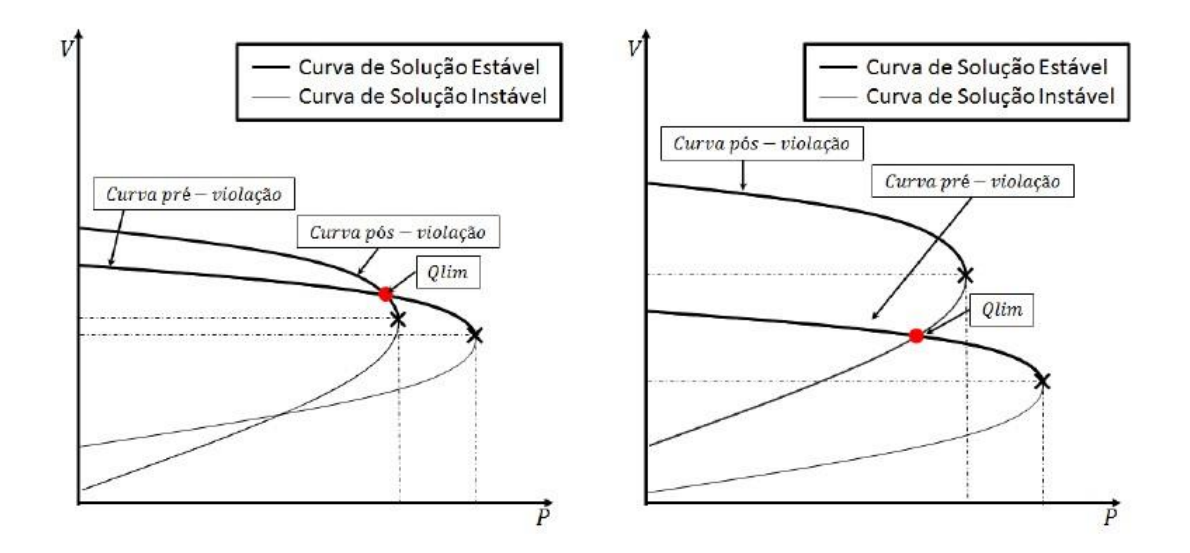

<span id="page-39-0"></span>**Figura 9 – Curva PV com limite violado: esquerda continuando estável, à direita ocorrência de BIL Fonte: ABRANTES (2013).**

Para prevenir que isso ocorra é necessário tomar medidas corretivas e/ou preventivas e, para tanto, é necessário o cálculo e a análise de índices para o sistema, dentre os quais se destaca a margem de estabilidade estática de tensão (MEET).

A MEET é a quantidade adicional de carga que causaria o colapso de tensão partindo de um ponto de operação atual do sistema, ou seja, é a diferença entre os valores de colapso do sistema e seu ponto de operação atual.

O interesse neste caso é avaliar o ponto de máximo carregamento (PMC) para um acréscimo de carga e assim traçar a curva PV do sistema para determinar a MEET.

Conforme já citado o FC determinará os estados do sistema tratando os limites de reativos das barras de geração. Desta forma será realizado uma análise continua do incremento de carga até que se determine o ponto de máximo carregamento e assim a margem de estabilidade estática de tensão, avaliando então, se o SEP observa os parâmetros mínimos de segurança estipulados pela ONS, ou seja, uma margem de 4% para operação em tempo real (ONS, 2016a).

O fluxograma seguinte representa de forma esquemática o processo realizado pelo programa implementado para a obtenção da MEET.

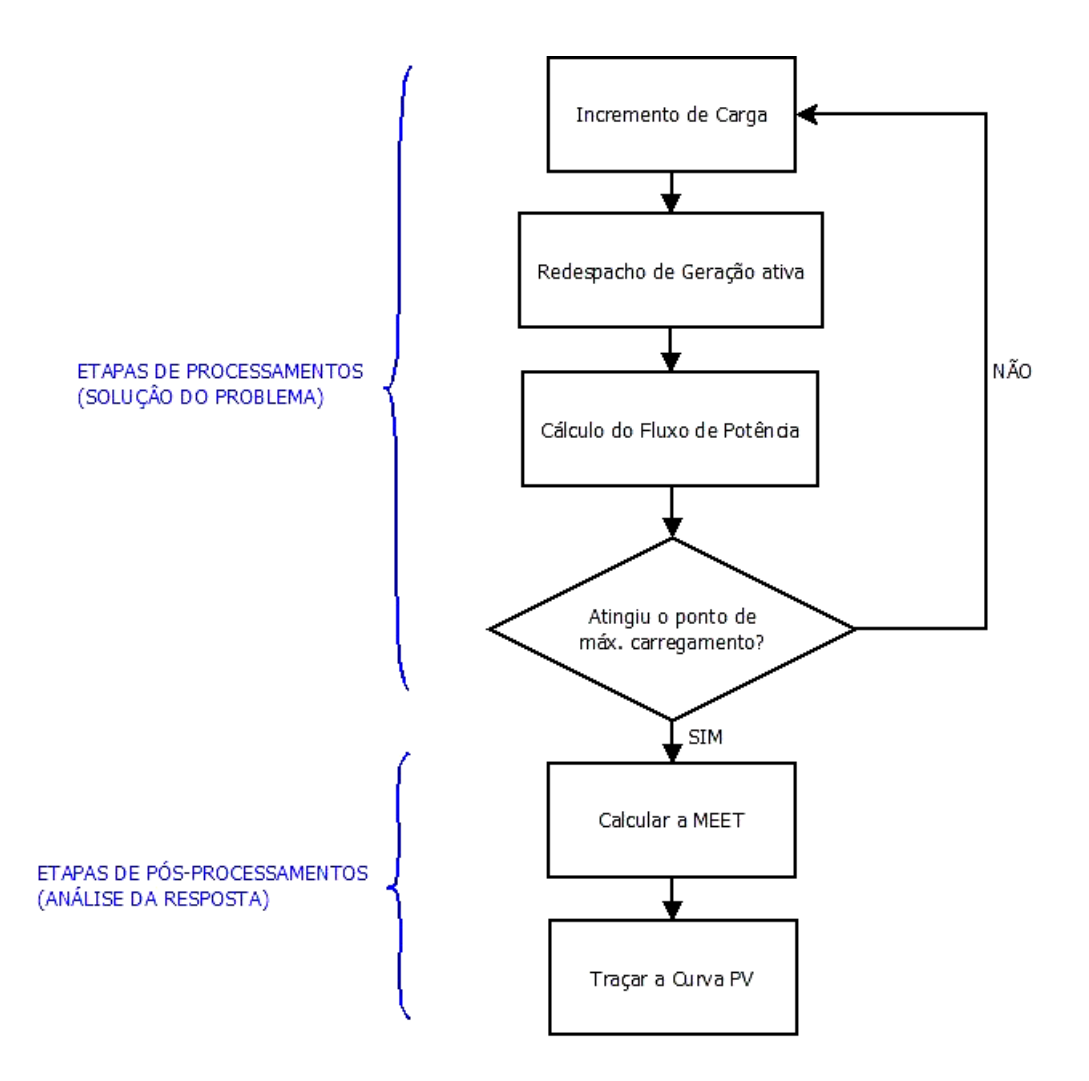

**Figura 10 – Fluxograma para o cálculo da MEET. Fonte: Autoria Própria.**

### 4.1 TESTES REALIZADOS NO PROGRAMA IMPLEMENTADO

O programa implementado pode realizar testes em sistemas de qualquer dimensão, e foi testado em vários sistemas de dimensões diversas, porém os resultados apresentados neste trabalho são para o Sistema Sul-Sudeste brasileiro reduzido composto por 45 barras, 57 linhas e 10 geradores. O Apêndice A contém todos os dados do sistema base, porém estes serão modificados para os testes conforme descrito posteriormente.

Os testes a serem realizados e analisados no próximo capítulo serão divididos em testes do algoritmo de fluxo de carga para validação de seus resultados e seguirão a seguinte ordem:

- I. Teste do fluxo de carga convencional com modelo de carga como potência constante e sem transformadores;
- II. Teste do fluxo com modelo de carga ZIP;
- III. Teste do fluxo com modelo de carga ZIP e transformadores de tap fixo;
- IV. Teste do fluxo com modelo de carga ZIP, transformadores de tap fixo e defasadores;
- V. Teste do fluxo controlado com transformadores de tap fixo e defasadores, carga ZIP e limites de geração de reativos.

Após realizar esses testes e validar seu resultado através do software ANAREDE, serão realizados testes para avaliação da margem de estabilidade estática de tensão através dos seguintes itens:

- I. Traçar a curva PV, QV, λV para o caso com trafos de tap fixo e defasadores com carga modelada como potência constante.
- II. Traçar a curva PV, QV, λV com a característica do caso anterior, porém com modelo de carga ZIP.
- III. Traçar a curva PV como no item anterior, porém considerando os limites de geração de reativos para os geradores.

### **5 RESULTADOS OBTIDOS**

# 5.1 TESTES DO ALGORITMO DE FLUXO DE POTÊNCIA

Com a finalidade de confirmar a precisão e confiabilidade do programa computacional implementado em Matlab realizaram-se os testes seguintes cujos resultados foram confrontados com os resultados dos mesmos testes realizados no *software* ANAREDE.

5.1.1 Fluxo de carga com carga como modelo de potência constante

O teste consiste em utilizar o sistema Sul-Sudeste Brasileiro reduzido com dados para carga configurada como potência constante.

No cartão de entrada de dados na sessão DCAR (dados de carga) são especificados nos parâmetros A, B, C e D as parcelas de carga representadas por corrente e impedância constantes respectivamente, sendo A e B referentes à carga ativa e C e D referentes à carga reativa. Neste caso A, B, C e D são zerados para que a carga seja considerada como potência constate.

Nos dados de linha (DLIN) a coluna referente ao valor dos taps dos transformadores também é zerada.

O resultado da simulação realizada no programa implementado e os valores obtidos pelo programa ANAREDE são apresentadas na [Tabela 1](#page-43-0) a seguir.

<span id="page-43-0"></span>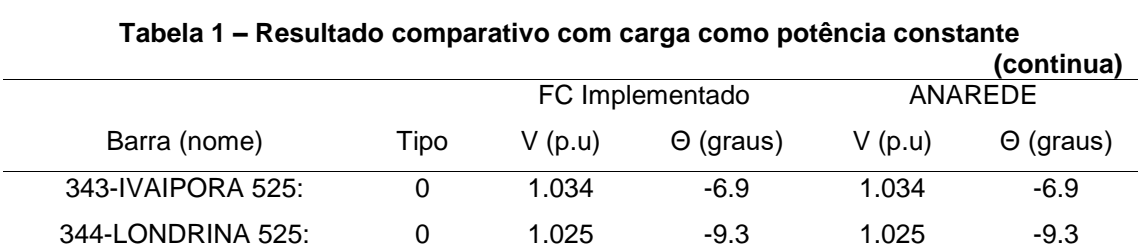

|                   |                |        |                  | (continua) |                  |
|-------------------|----------------|--------|------------------|------------|------------------|
|                   |                |        | FC Implementado  |            | <b>ANAREDE</b>   |
| Barra (nome)      | Tipo           | V(p.u) | $\Theta$ (graus) | V(p.u)     | $\Theta$ (graus) |
| 366-ITA<br>GER:   | 1              | 1.020  | $-6.7$           | 1.020      | $-6.7$           |
| 367-SIDEROPO 230: | 0              | 0.974  | $-31.8$          | 0.974      | $-31.8$          |
| 368-FARROUPI 230: | 0              | 1.020  | $-33.6$          | 1.020      | $-33.6$          |
| 369-P.FUNDO GER:  | 1              | 1.040  | $-14.0$          | 1.040      | $-14.0$          |
| 370-P.FUNDO 230:  | 0              | 1.022  | $-19.3$          | 1.022      | $-19.3$          |
| 371-XANXERE 230:  | 0              | 0.999  | $-16.1$          | 0.999      | $-16.1$          |
| 372-P.BRANCO 230: | 0              | 0.996  | $-10.5$          | 0.996      | $-10.5$          |
| 373-S.OSORIO GER: | 1              | 1.020  | 3.1              | 1.020      | 3.1              |
| 374-S.OSORIO 230: | 0              | 1.015  | $-2.6$           | 1.015      | $-2.6$           |
| 375-AREIA 230:    | 0              | 1.016  | $-10.8$          | 1.016      | $-10.8$          |
| 376-S.MATEUS 230: | 0              | 1.014  | $-20.6$          | 1.014      | $-20.6$          |
| 377-CURITIBA 230: | 0              | 1.026  | $-20.8$          | 1.026      | $-20.8$          |
| 378-JOINVILE 230: | 0              | 0.972  | $-27.1$          | 0.972      | $-27.1$          |
| 379-BLUMENAU 230: | 0              | 1.002  | $-25.9$          | 1.002      | $-25.9$          |
| 380-PALHOCA 230:  | 0              | 0.993  | $-28.3$          | 0.993      | $-28.3$          |
| 381-GBMUNHOZ GER: | $\overline{2}$ | 1.022  | 0.0              | 1.022      | 0.0              |
| 382-AREIA 525:    | 0              | 1.035  | $-5.6$           | 1.035      | $-5.6$           |
| 383-CURITIBA 525: | 0              | 1.029  | $-18.5$          | 1.029      | $-18.5$          |
| 384-C.LARGO 525:  | 0              | 1.033  | $-17.0$          | 1.033      | $-17.0$          |
| 385-BLUMENAU525:  | 0              | 1.011  | $-23.9$          | 1.011      | $-23.9$          |
| 386-ITA<br>525:   | 0              | 1.029  | $-11.5$          | 1.029      | $-11.5$          |
| 387-GRAVATAI 525: | 0              | 1.026  | $-29.1$          | 1.026      | $-29.1$          |
| 388-V.AIRES 525:  | 0              | 1.027  | $-22.6$          | 1.027      | $-22.6$          |
| 389-C.NOVOS 525:  | 0              | 1.032  | $-9.7$           | 1.032      | $-9.7$           |
| 390-S.SANTIA GER: | 1              | 1.018  | 6.9              | 1.018      | 6.9              |
| 391-S.SANTIA 525: | 0              | 1.035  | $-1.3$           | 1.035      | $-1.3$           |
| 392-J.LAC.A GER:  | 1              | 1.030  | $-24.1$          | 1.030      | $-24.1$          |
| 393-J.LACERD 138: | 0              | 1.000  | $-28.4$          | 1.000      | $-28.4$          |
| 394-J.LAC.B GER:  | 1              | 1.030  | $-22.6$          | 1.030      | $-22.6$          |
| 395-J.LAC.C GER:  | 1              | 1.030  | $-21.2$          | 1.030      | $-21.2$          |
| 396-J.LACERD 230: | 0              | 1.005  | $-27.2$          | 1.005      | $-27.2$          |
| 397-SEGREDO GER:  | 1              | 1.020  | 2.7              | 1.020      | 2.7              |
| 398-SEGREDO 525:  | 0              | 1.032  | $-1.4$           | 1.032      | $-1.4$           |
| 399-SECI<br>230:  | 0              | 1.029  | $-33.2$          | 1.029      | $-33.2$          |
| 402-GRAVATAI 230: | 0              | 1.039  | $-32.5$          | 1.039      | $-32.5$          |
| 407-ITAUBA GER:   | 1              | 1.020  | $-14.3$          | 1.020      | $-14.3$          |

**Tabela 1 – Resultado comparativo com carga como potência constante**

|                   |          |        |                  |        | (conclusão)      |
|-------------------|----------|--------|------------------|--------|------------------|
|                   |          |        | FC Implementado  |        | ANAREDE          |
| Barra (nome)      | Tipo     | V(p.u) | $\Theta$ (graus) | V(p.u) | $\Theta$ (graus) |
| 408-ITAUBA 230:   | 0        | 1.002  | $-20.4$          | 1.002  | $-20.4$          |
| 414-V.AIRES 230:  | 0        | 1.033  | $-25.2$          | 1.033  | $-25.2$          |
| 430-APUCARAN 230: | $\Omega$ | 0.992  | $-15.4$          | 0.992  | $-15.4$          |
| 431-LONDRINA 230: | 0        | 1.010  | $-11.5$          | 1.010  | $-11.5$          |
| 432-MARINGA 230:  | 0        | 0.981  | $-15.2$          | 0.981  | $-15.2$          |
| 433-C.MOURAO2 30: | $\Omega$ | 0.979  | $-13.1$          | 0.979  | $-13.1$          |
| 437-FORQUILH 230: | 0        | 0.972  | $-31.5$          | 0.972  | $-31.5$          |

**Tabela 1 – Resultado comparativo com carga como potência constante**

**Fonte: Autoria própria.**

A tabela comparativa demonstra que os valores obtidos no programa implementado são exatamente iguais aos obtidos pelo ANAREDE, convalidando assim seu resultado.

#### 5.1.2 Fluxo de carga com modelo de carga ZIP

O teste consiste em utilizar o sistema Sul-Sudeste Brasileiro reduzido com dados para carga (DCAR) configurada como modelo de carga ZIP.

Neste caso os parâmetros A, B, C e D são alterados para que a carga seja considerada como modelo ZIP. O ONS não determina um valor de referência para a utilização de parâmetros de carga ZIP para estudos de estabilidade de tensão, porém, para estudos de estabilidade eletromecânica, o ONS estipula que em casos de estudo em que não se possua dados da carga ZIP do sistema são considerados 50% de potência constante e 50% de impedância constante para a parte ativa, e como 100% de impedância constante para a parte reativa (ONS, 2016b). Portanto, estes valores serão adotados para o estudo de estabilidade de tensão. Sendo assim, nos dados DCAR são configurados:

A: parcela de corrente constante para carga ativa (nula);

- B: parcela de impedância constante para carga ativa (50%);
- C: parcela de corrente constante para carga reativa (nula);
- D: parcela de impedância constante para carga reativa (100%);

As demais configurações continuam as mesmas utilizadas no teste anterior. Os resultados da simulação são apresentados na Tabela seguinte.

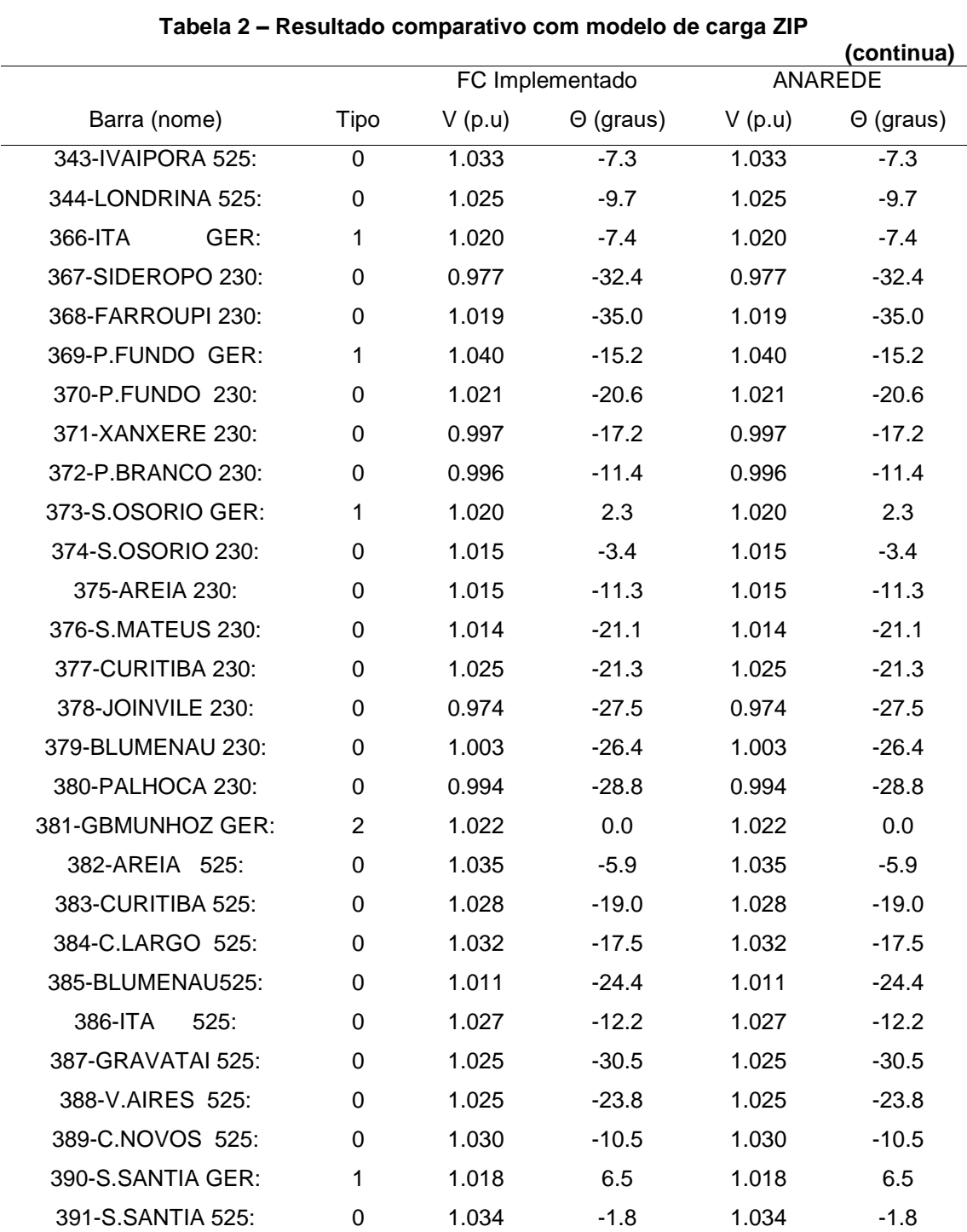

|                   |          |        |                  |        | (conclusão)      |
|-------------------|----------|--------|------------------|--------|------------------|
|                   |          |        | FC Implementado  |        | <b>ANAREDE</b>   |
| Barra (nome)      | Tipo     | V(p.u) | $\Theta$ (graus) | V(p.u) | $\Theta$ (graus) |
| 392-J.LAC.A GER:  | 1        | 1.030  | $-24.6$          | 1.030  | $-24.6$          |
| 394-J.LAC.B GER:  | 1        | 1.030  | $-23.1$          | 1.030  | $-23.1$          |
| 395-J.LAC.C GER:  | 1        | 1.030  | $-21.8$          | 1.030  | $-21.8$          |
| 396-J.LACERD 230: | 0        | 1.007  | $-27.8$          | 1.007  | $-27.8$          |
| 397-SEGREDO GER:  | 1        | 1.020  | 2.3              | 1.020  | 2.3              |
| 398-SEGREDO 525:  | 0        | 1.032  | $-1.8$           | 1.032  | $-1.8$           |
| 399-SECI<br>230:  | 0        | 1.028  | $-34.7$          | 1.028  | $-34.7$          |
| 402-GRAVATAI 230: | 0        | 1.039  | $-34.0$          | 1.039  | $-34.0$          |
| 407-ITAUBA GER:   | 1        | 1.020  | $-15.6$          | 1.020  | $-15.6$          |
| 408-ITAUBA 230:   | $\Omega$ | 1.001  | $-21.7$          | 1.001  | $-21.7$          |
| 414-V.AIRES 230:  | 0        | 1.031  | $-26.5$          | 1.031  | $-26.5$          |
| 430-APUCARAN 230: | 0        | 0.993  | $-15.8$          | 0.993  | $-15.8$          |
| 431-LONDRINA 230: | 0        | 1.010  | $-11.9$          | 1.010  | $-11.9$          |
| 432-MARINGA 230:  | 0        | 0.983  | $-15.6$          | 0.983  | $-15.6$          |
| 433-C.MOURAO2 30: | 0        | 0.980  | $-13.6$          | 0.980  | $-13.6$          |
| 437-FORQUILH 230: | 0        | 0.975  | $-32.1$          | 0.975  | $-32.1$          |

**Tabela 2 – Resultado comparativo com modelo de carga ZIP**

**Fonte: Autoria própria.**

A tabela comparativa demonstra que os valores obtidos no programa implementado são iguais aos obtidos pelo ANAREDE, certificando assim seu resultado. Percebe-se também, que representar a carga pelo modelo ZIP no sistema gera uma pequena variação em relação à tensão de boa parte dos barramentos em relação ao teste com carga como potência constante visto que esta tem maior impacto sobre a tensão do sistema.

5.1.3 Fluxo de carga com modelo de carga ZIP e transformadores de Tap fixo

O teste consiste em utilizar o sistema Sul-Sudeste Brasileiro reduzido com dados de Tap fixo, esses dados são acrescentados aos dados de linha DLIN e são referentes à barra definida no campo 'Da Barra' em p.u., os dados de transformação acrescentados ao sistema estão apresentados na [Tabela 3](#page-48-0) seguir.

| Da Barra | Para Barra | Tap  |  |
|----------|------------|------|--|
| 344      | 431        | 1    |  |
| 366      | 386        | 0,96 |  |
| 369      | 370        | 1.2  |  |
| 373      | 374        | 0,9  |  |
| 375      | 382        | 1    |  |
| 377      | 383        | 1    |  |
| 379      | 385        | 1    |  |
| 381      | 382        | 0,8  |  |
| 387      | 402        | 1,1  |  |
| 388      | 414        | 1    |  |
| 390      | 391        | 1    |  |
| 392      | 393        | 1,4  |  |
| 393      | 396        | 1    |  |
| 394      | 396        | 1,3  |  |
| 395      | 437        | 1,4  |  |
| 397      | 398        | 0,98 |  |
| 407      | 408        | 1,3  |  |
|          |            |      |  |

<span id="page-48-0"></span>**Tabela 3 – Dados de tap fixo acrescentados ao sistema**

**Fonte: Autoria própria.**

As demais configurações continuam as mesmas do teste anterior com o modelo de carga ZIP. Os resultados obtidos do fluxo de carga são apresentados na [Tabela 4](#page-48-1) seguinte.

<span id="page-48-1"></span>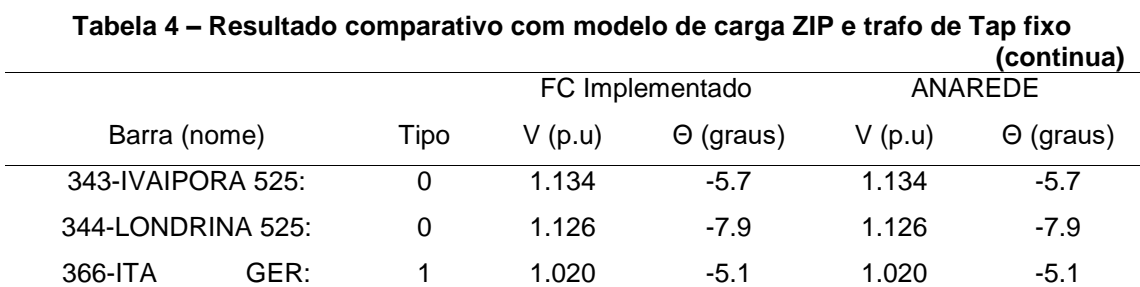

|                   |             |        |                  |        | (continua)       |
|-------------------|-------------|--------|------------------|--------|------------------|
|                   |             |        | FC Implementado  |        | <b>ANAREDE</b>   |
| Barra (nome)      | Tipo        | V(p.u) | $\Theta$ (graus) | V(p.u) | $\Theta$ (graus) |
| 367-SIDEROPO 230: | $\mathbf 0$ | 0.793  | $-22.0$          | 0.793  | $-22.0$          |
| 368-FARROUPI 230: | 0           | 0.958  | $-29.0$          | 0.958  | $-29.0$          |
| 369-P.FUNDO GER:  | 1           | 1.040  | $-5.4$           | 1.040  | $-5.4$           |
| 370-P.FUNDO 230:  | 0           | 0.915  | $-12.6$          | 0.915  | $-12.6$          |
| 371-XANXERE 230:  | 0           | 0.967  | $-11.0$          | 0.967  | $-11.0$          |
| 372-P.BRANCO 230: | 0           | 1.034  | $-7.5$           | 1.034  | $-7.5$           |
| 373-S.OSORIO GER: | 1           | 1.020  | 2.5              | 1.020  | 2.5              |
| 374-S.OSORIO 230: | 0           | 1.115  | $-2.2$           | 1.115  | $-2.2$           |
| 375-AREIA 230:    | 0           | 1.153  | $-9.3$           | 1.153  | $-9.3$           |
| 376-S.MATEUS 230: | 0           | 1.141  | $-17.5$          | 1.141  | $-17.5$          |
| 377-CURITIBA 230: | 0           | 1.148  | $-17.5$          | 1.148  | $-17.5$          |
| 378-JOINVILE 230: | 0           | 1.068  | $-22.7$          | 1.068  | $-22.7$          |
| 379-BLUMENAU 230: | 0           | 1.076  | $-21.3$          | 1.076  | $-21.3$          |
| 380-PALHOCA 230:  | 0           | 0.916  | $-20.3$          | 0.916  | $-20.3$          |
| 381-GBMUNHOZ GER: | 2           | 1.022  | 0.0              | 1.022  | 0.0              |
| 382-AREIA 525:    | 0           | 1.183  | $-4.5$           | 1.183  | $-4.5$           |
| 383-CURITIBA 525: | 0           | 1.153  | $-15.4$          | 1.153  | $-15.4$          |
| 384-C.LARGO 525:  | 0           | 1.163  | $-14.2$          | 1.163  | $-14.2$          |
| 385-BLUMENAU525:  | 0           | 1.099  | $-19.6$          | 1.099  | $-19.6$          |
| 386-ITA<br>525:   | 0           | 1.115  | $-9.4$           | 1.115  | $-9.4$           |
| 387-GRAVATAI 525: | 0           | 1.099  | $-24.7$          | 1.099  | $-24.7$          |
| 388-V.AIRES 525:  | 0           | 1.010  | $-18.9$          | 1.010  | $-18.9$          |
| 389-C.NOVOS 525:  | 0           | 1.062  | $-7.4$           | 1.062  | $-7.4$           |
| 390-S.SANTIA GER: | 1           | 1.018  | 7.4              | 1.018  | 7.4              |
| 391-S.SANTIA 525: | 0           | 1.087  | $-0.4$           | 1.087  | $-0.4$           |
| 392-J.LAC.A GER:  | 1           | 1.030  | $-7.8$           | 1.030  | $-7.8$           |
| 393-J.LACERD 138: | 0           | 0.763  | $-15.8$          | 0.763  | $-15.8$          |
| 394-J.LAC.B GER:  | 1           | 1.030  | $-7.8$           | 1.030  | $-7.8$           |
| 395-J.LAC.C GER:  | 1           | 1.030  | -4.8             | 1.030  | $-4.8$           |
| 396-J.LACERD 230: | 0           | 0.804  | $-15.3$          | 0.804  | $-15.3$          |
| 397-SEGREDO GER:  | 1           | 1.020  | 3.0              | 1.020  | 3.0              |
| 398-SEGREDO 525:  | 0           | 1.105  | $-0.7$           | 1.105  | $-0.7$           |
| 399-SECI 230:     | 0           | 0.995  | $-29.1$          | 0.995  | $-29.1$          |
| 402-GRAVATAI 230: | 0           | 1.008  | $-28.3$          | 1.008  | $-28.3$          |
| 407-ITAUBA GER:   | 1           | 1.020  | $-0.3$           | 1.020  | $-0.3$           |
| 408-ITAUBA 230:   | 0           | 0.811  | $-10.2$          | 0.811  | $-10.2$          |

**Tabela 4 – Resultado comparativo com modelo de carga ZIP e trafo de Tap fixo**

|                   |      |        |                  |        | (conclusão)      |
|-------------------|------|--------|------------------|--------|------------------|
|                   |      |        | FC Implementado  |        | ANAREDE          |
| Barra (nome)      | Tipo | V(p.u) | $\Theta$ (graus) | V(p.u) | $\Theta$ (graus) |
| 414-V.AIRES 230:  | 0    | 1.005  | $-21.4$          | 1.005  | $-21.4$          |
| 430-APUCARAN 230: | 0    | 1.093  | $-13.5$          | 1.093  | $-13.5$          |
| 431-LONDRINA 230: | 0    | 1.110  | $-9.9$           | 1.110  | $-9.9$           |
| 432-MARINGA 230:  | 0    | 1.082  | $-13.3$          | 1.082  | $-13.3$          |
| 433-C.MOURAO2 30: | 0    | 1.081  | $-11.5$          | 1.081  | $-11.5$          |
| 437-FORQUILH 230: | 0    | 0.788  | $-21.5$          | 0.788  | $-21.5$          |
|                   |      |        |                  |        |                  |

**Tabela 4 – Resultado comparativo com modelo de carga ZIP e trafo de Tap fixo**

**Fonte: Autoria própria.**

A tabela comparativa demonstra que os valores obtidos no programa implementado são iguais aos obtidos pelo ANAREDE, corroborando assim seu resultado. Nota-se também, que os ângulos de tensão de todas as barras com exceção dos geradores, sofreram um decréscimo em relação ao teste com carga ZIP.

# 5.1.4 Fluxo de carga com modelo de carga ZIP, transformadores de Tap fixo e defasadores

O teste consiste em utilizar o sistema Sul-Sudeste Brasileiro reduzido com dados de Tap fixo. Assim como os dados de carga ZIP iguais aos do teste anterior e acrescentando transformadores defasadores ao sistema. Esses dados são acrescentados aos dados de linha DLIN e são referentes ao ângulo de defasagem aplicado em relação ao ângulo da barra definida no campo 'Da barra' em graus. Os dados de transformação acrescentados ao sistema estão apresentados a seguir na [Tabela 5.](#page-51-0)

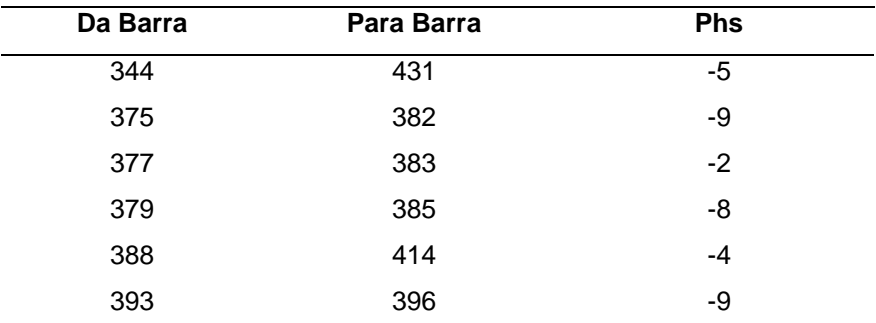

### <span id="page-51-0"></span>**Tabela 5 – Dados de defasador acrescentados ao sistema**

**Fonte: Autoria própria.**

Os resultados obtidos do fluxo de carga são apresentados na [Tabela 6](#page-51-1) seguinte.

<span id="page-51-1"></span>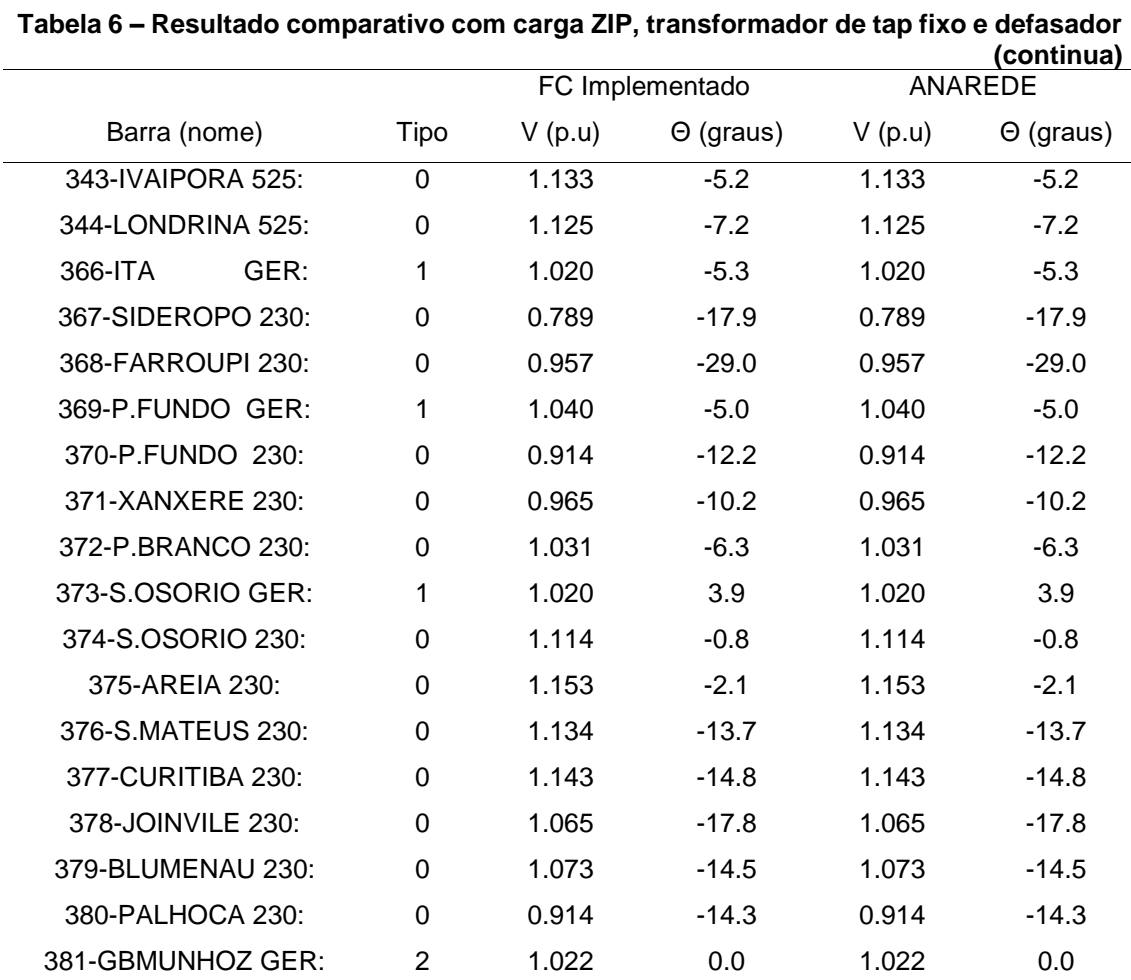

|                   |                |        | FC Implementado  |        | (CUNCIUSAU<br>ANAREDE |
|-------------------|----------------|--------|------------------|--------|-----------------------|
| Barra (nome)      | Tipo           | V(p.u) | $\Theta$ (graus) | V(p.u) | $\Theta$ (graus)      |
| 382-AREIA 525:    | $\overline{0}$ | 1.182  | $-4.5$           | 1.182  | $-4.5$                |
| 383-CURITIBA 525: | 0              | 1.150  | $-15.2$          | 1.150  | $-15.2$               |
| 384-C.LARGO 525:  | 0              | 1.161  | $-14.0$          | 1.161  | $-14.0$               |
| 385-BLUMENAU525:  | 0              | 1.095  | $-20.4$          | 1.095  | $-20.4$               |
| 525:<br>386-ITA   | 0              | 1.114  | $-9.6$           | 1.114  | $-9.6$                |
| 387-GRAVATAI 525: | 0              | 1.099  | $-25.2$          | 1.099  | $-25.2$               |
| 388-V.AIRES 525:  | 0              | 1.016  | $-16.7$          | 1.016  | $-16.7$               |
| 389-C.NOVOS 525:  | 0              | 1.067  | $-6.4$           | 1.067  | $-6.4$                |
| 390-S.SANTIA GER: | 1              | 1.018  | 7.9              | 1.018  | 7.9                   |
| 391-S.SANTIA 525: | 0              | 1.088  | 0.0              | 1.088  | 0.0                   |
| 392-J.LAC.A GER:  | 1              | 1.030  | 6.2              | 1.030  | 6.2                   |
| 393-J.LACERD 138: | 0              | 0.762  | $-1.9$           | 0.762  | $-1.9$                |
| 394-J.LAC.B GER:  | 1              | 1.030  | $-2.8$           | 1.030  | $-2.8$                |
| 395-J.LAC.C GER:  | 1              | 1.030  | 0.2              | 1.030  | 0.2                   |
| 396-J.LACERD 230: | 0              | 0.802  | $-10.4$          | 0.802  | $-10.4$               |
| 397-SEGREDO GER:  | 1              | 1.020  | 3.3              | 1.020  | 3.3                   |
| 398-SEGREDO 525:  | 0              | 1.105  | $-0.5$           | 1.105  | $-0.5$                |
| 399-SECI<br>230:  | 0              | 0.996  | $-29.7$          | 0.996  | $-29.7$               |
| 402-GRAVATAI 230: | 0              | 1.009  | $-28.9$          | 1.009  | $-28.9$               |
| 407-ITAUBA GER:   | 1              | 1.020  | $-1.2$           | 1.020  | $-1.2$                |
| 408-ITAUBA 230:   | 0              | 0.812  | $-11.0$          | 0.812  | $-11.0$               |
| 414-V.AIRES 230:  | 0              | 1.010  | $-23.0$          | 1.010  | $-23.0$               |
| 430-APUCARAN 230: | 0              | 1.090  | $-17.0$          | 1.090  | $-17.0$               |
| 431-LONDRINA 230: | 0              | 1.108  | $-13.9$          | 1.108  | $-13.9$               |
| 432-MARINGA 230:  | 0              | 1.079  | $-16.6$          | 1.079  | $-16.6$               |
| 433-C.MOURAO2 30: | 0              | 1.073  | $-13.1$          | 1.073  | $-13.1$               |
| 437-FORQUILH 230: | 0              | 0.784  | $-17.2$          | 0.784  | $-17.2$               |

**Tabela 6 – Resultado comparativo com carga ZIP, transformador de tap fixo e defasador (conclusão)**

**Fonte: Autoria própria.**

A tabela comparativa demonstra que os valores obtidos no programa implementado são iguais aos obtidos pelo ANAREDE, validando assim seu resultado. Verifica-se também que a variação no módulo de tensão com o acréscimo dos transformadores defasadores foi pequena, enquanto a maior

parte dos ângulos das tensões nos barramentos teve um acréscimo em comparação ao teste anterior.

5.1.5 Fluxo controlado com limites de geração de reativos

O teste consiste em utilizar o sistema Sul-Sudeste Brasileiro reduzido assim como nos testes anteriores utilizando modelo de carga ZIP, transformadores de tap fixo e defasadores e com o controle de limites de geração de reativos ativado. Neste caso quando um barramento do sistema atinge um limite de reativo a barra geradora PV pode se tornar uma barra PQ, fixando a potência reativa neste valor violado e permitindo a variação da tensão da barra.

No cartão de entrada o limite de reativo para a barra nos dados de barra DBAR na seção de Geração Máxima e Mínima de reativos foi alterada para duas barras como mostra a [Tabela 7.](#page-53-0)

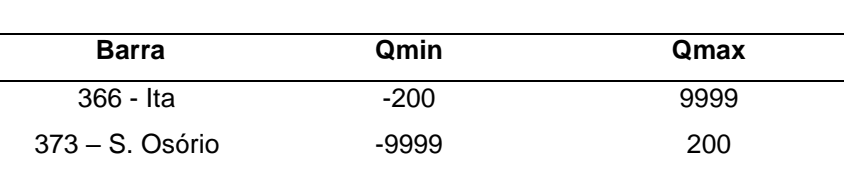

<span id="page-53-0"></span>**Tabela 7 – Dados alterados dos geradores do sistema**

 **Fonte: Autoria própria.**

As demais configurações continuam as mesmas dos testes anteriores. Os resultados obtidos do fluxo de carga são apresentados na Tabela seguinte.

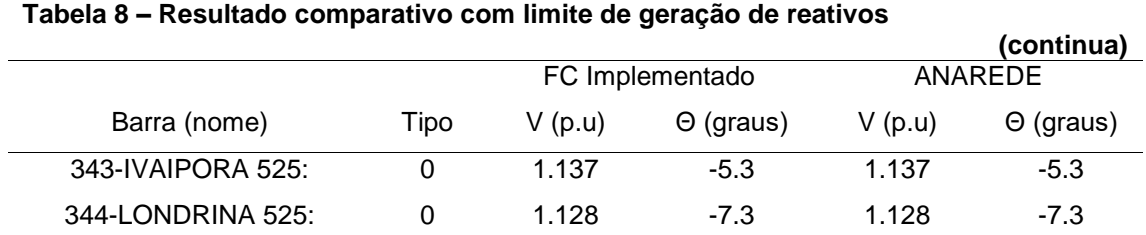

| Tabela 8 – Resultado comparativo com límite de geração de reativos |                |        |                  |        | (continua)       |
|--------------------------------------------------------------------|----------------|--------|------------------|--------|------------------|
|                                                                    |                |        | FC Implementado  |        | ANAREDE          |
| Barra (nome)                                                       | Tipo           | V(p.u) | $\Theta$ (graus) | V(p.u) | $\Theta$ (graus) |
| 366-ITA<br>GER:                                                    | $-14$          | 1.083  | $-6.2$           | 1.083  | $-6.2$           |
| 367-SIDEROPO 230:                                                  | $\mathbf 0$    | 0.793  | $-18.0$          | 0.793  | $-18.0$          |
| 368-FARROUPI 230:                                                  | 0              | 0.976  | $-29.0$          | 0.976  | $-29.0$          |
| 369-P.FUNDO GER:                                                   | 1              | 1.040  | $-5.1$           | 1.040  | $-5.1$           |
| 370-P.FUNDO 230:                                                   | 0              | 0.914  | $-12.2$          | 0.914  | $-12.2$          |
| 371-XANXERE 230:                                                   | 0              | 0.961  | $-10.2$          | 0.961  | $-10.2$          |
| 372-P.BRANCO 230:                                                  | 0              | 1.023  | $-6.2$           | 1.023  | $-6.2$           |
| 373-S.OSORIO GER:                                                  | $-1$           | 1.006  | 4.3              | 1.006  | 4.3              |
| 374-S.OSORIO 230:                                                  | 0              | 1.101  | $-0.5$           | 1.101  | $-0.5$           |
| 375-AREIA 230:                                                     | 0              | 1.157  | $-2.2$           | 1.157  | $-2.2$           |
| 376-S.MATEUS 230:                                                  | 0              | 1.140  | $-13.8$          | 1.140  | $-13.8$          |
| 377-CURITIBA 230:                                                  | 0              | 1.150  | $-14.9$          | 1.150  | $-14.9$          |
| 378-JOINVILE 230:                                                  | 0              | 1.071  | $-17.9$          | 1.071  | $-17.9$          |
| 379-BLUMENAU 230:                                                  | 0              | 1.079  | $-14.6$          | 1.079  | $-14.6$          |
| 380-PALHOCA 230:                                                   | 0              | 0.918  | $-14.4$          | 0.918  | $-14.4$          |
| 381-GBMUNHOZ GER:                                                  | $\overline{2}$ | 1.022  | 0.0              | 1.022  | 0.0              |
| 382-AREIA 525:                                                     | 0              | 1.188  | $-4.6$           | 1.188  | $-4.6$           |
| 383-CURITIBA 525:                                                  | $\Omega$       | 1.156  | $-15.3$          | 1.156  | $-15.3$          |
| 384-C.LARGO 525:                                                   | 0              | 1.167  | $-14.1$          | 1.167  | $-14.1$          |
| 385-BLUMENAU525:                                                   | 0              | 1.101  | $-20.5$          | 1.101  | $-20.5$          |
| 525:<br>386-ITA                                                    | 0              | 1.154  | $-10.0$          | 1.154  | $-10.0$          |
| 387-GRAVATAI 525:                                                  | $\Omega$       | 1.131  | $-25.2$          | 1.131  | $-25.2$          |
| 388-V.AIRES 525:                                                   | 0              | 1.030  | $-16.9$          | 1.030  | $-16.9$          |
| 389-C.NOVOS 525:                                                   | 0              | 1.074  | $-6.6$           | 1.074  | $-6.6$           |
| 390-S.SANTIA GER:                                                  | 1              | 1.018  | 7.6              | 1.018  | 7.6              |
| 391-S.SANTIA 525:                                                  | 0              | 1.091  | $-0.2$           | 1.091  | $-0.2$           |
| 392-J.LAC.A GER:                                                   | 1              | 1.030  | 6.0              | 1.030  | 6.0              |
| 393-J.LACERD 138:                                                  | 0              | 0.763  | $-2.0$           | 0.763  | $-2.0$           |
| 394-J.LAC.B GER:                                                   | 1              | 1.030  | $-2.9$           | 1.030  | $-2.9$           |
| 395-J.LAC.C GER:                                                   | 1              | 1.030  | 0.0              | 1.030  | 0.0              |
| 396-J.LACERD 230:                                                  | 0              | 0.805  | $-10.5$          | 0.805  | $-10.5$          |
| 397-SEGREDO GER:                                                   | 1              | 1.020  | 3.1              | 1.020  | 3.1              |
| 398-SEGREDO 525:                                                   | 0              | 1.108  | $-0.6$           | 1.108  | $-0.6$           |
| 399-SECI<br>230:                                                   | 0              | 1.021  | $-29.7$          | 1.021  | $-29.7$          |

**Tabela 8 – Resultado comparativo com limite de geração de reativos**

1

<sup>4</sup> A barra que apresenta número negativo no dado 'tipo' representa uma barra que sofreu mudança em seu tipo de barra.

|                   |          |        |                  |        | (conclusão)      |
|-------------------|----------|--------|------------------|--------|------------------|
|                   |          |        | FC Implementado  |        | ANAREDE          |
| Barra (nome)      | Tipo     | V(p.u) | $\Theta$ (graus) | V(p.u) | $\Theta$ (graus) |
| 402-GRAVATAI 230: | $\Omega$ | 1.036  | $-28.9$          | 1.036  | $-28.9$          |
| 407-ITAUBA GER:   | 1        | 1.020  | $-1.5$           | 1.020  | $-1.5$           |
| 408-ITAUBA 230:   | 0        | 0.814  | $-11.2$          | 0.814  | $-11.2$          |
| 414-V.AIRES 230:  | 0        | 1.025  | $-23.1$          | 1.025  | $-23.1$          |
| 430-APUCARAN 230: | 0        | 1.091  | $-17.1$          | 1.091  | $-17.1$          |
| 431-LONDRINA 230: | $\Omega$ | 1.111  | $-14.1$          | 1.111  | $-14.1$          |
| 432-MARINGA 230:  | $\Omega$ | 1.079  | $-16.7$          | 1.079  | $-16.7$          |
| 433-C.MOURAO2 30: | 0        | 1.068  | $-13.1$          | 1.068  | -13.1            |
| 437-FORQUILH 230: | 0        | 0.788  | $-17.3$          | 0.788  | $-17.3$          |
|                   |          |        |                  |        |                  |

**Tabela 8 – Resultado comparativo com limite de geração de reativos**

**Fonte: Autoria própria.**

A tabela comparativa demonstra que os valores obtidos no programa implementado são idênticos aos obtidos pelo ANAREDE, convalidando assim seu resultado. Percebe-se também que as barras 366 e 373 tiveram seu 'Tipo' alterado e passaram de barra PV para barra PQ devido a violação dos limites de geração de reativos inferior e superior, respectivamente. Assim, as magnitudes de tensão de ambas as barras passaram a ser variáveis, acarretando um incremento da tensão na barra 366, e um decremento da tensão na barra 373.

# 5.2 TESTES DE AVALIAÇÃO DE MARGEM DE ESTABILIDADE ESTÁTICA DE TENSÃO

Com os resultados obtidos dos testes do algoritmo de fluxo de carga realizados no item anterior pôde-se verificar que o programa computacional implementado obtém os mesmos resultados que o *software* ANAREDE. Portanto neste tópico serão realizados testes que avaliam a margem de estabilidade de tensão do sistema, considerando algumas configurações de sistema, através de cálculos sucessivos do fluxo de carga.

Esta avaliação é de suma importância para a operação de sistemas de potência para determinar, de antemão, quão distante o sistema se encontra da situação de instabilidade, visto que existem limites pré-estabelecidos pelo ONS cuja a MEET, em casos de operação em tempo real é de 4% (ONS, 2016a).

### 5.2.1 Avaliação da MEET com carga de potência constante

O teste consiste em utilizar o sistema Sul Sudeste reduzido com dados de Tap fixo e defasadores como apresentado na [Tabela 9,](#page-56-0) e com carga configurada como modelo de potência constante.

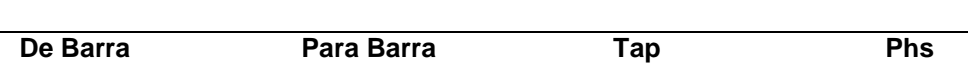

**Tabela 9 – Dados de Tap de transformador e fase de defasador**

<span id="page-56-0"></span>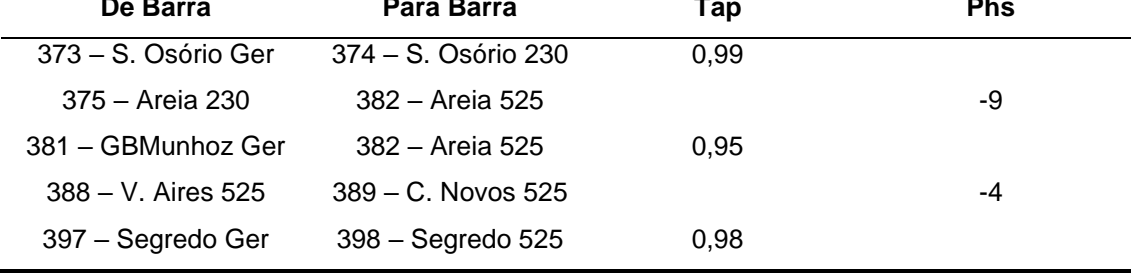

**Fonte: Autoria própria.**

No programa implementado são calculados fluxos de carga consecutivos até que o ponto de colapso de tensão seja atingido tornando o sistema instável. É realizada a diferença entre a carga inicial e a carga final, determinando com essa relação à porcentagem de acréscimo de carga ao sistema até a perda da estabilidade.

Para os testes de análise da MEET a barra a ser avaliada será a barra de carga 378 – Joinville 230 por possuir a maior variação de tensão. As curvas PV, QV, e λV obtidas no teste com carga como potência constante são mostradas a seguir. Na [Figura 11](#page-57-0) a curva PV da barra demonstra como é realizada a análise das curvas partindo do ponto inicial de operação até o PMC, sendo essa diferença o valor de MEET.

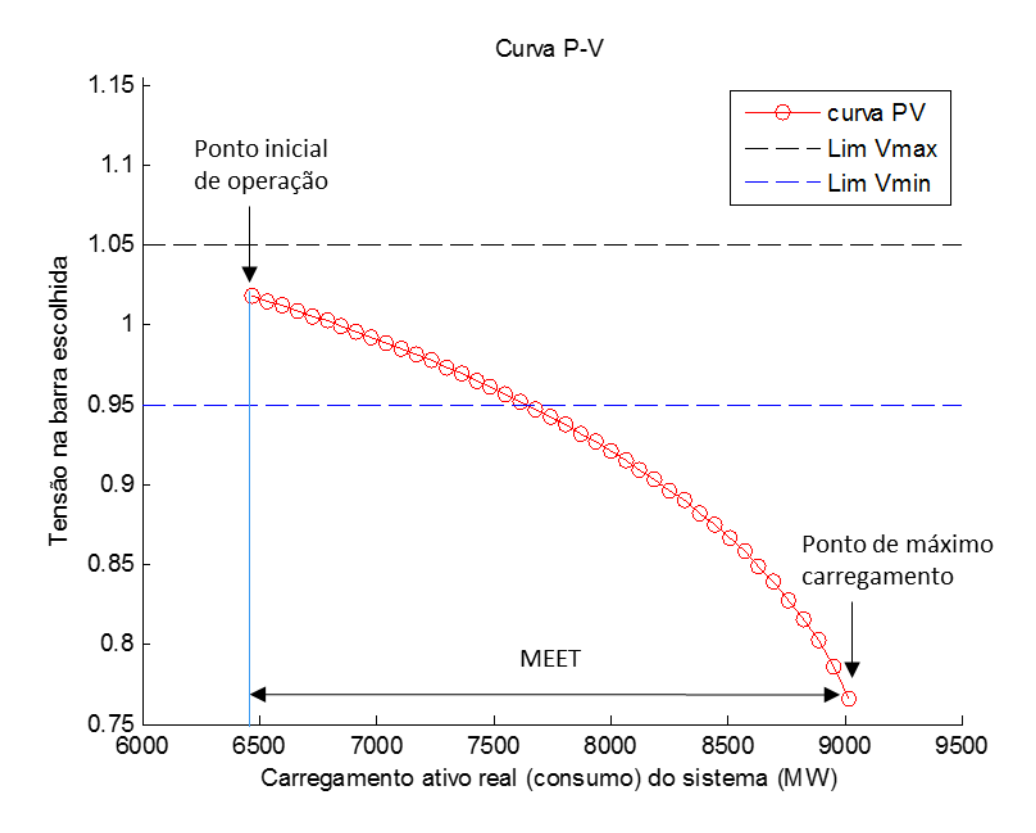

**Figura 11 – Curva PV para carga de potência constante. Fonte: Autoria Própria.**

<span id="page-57-0"></span>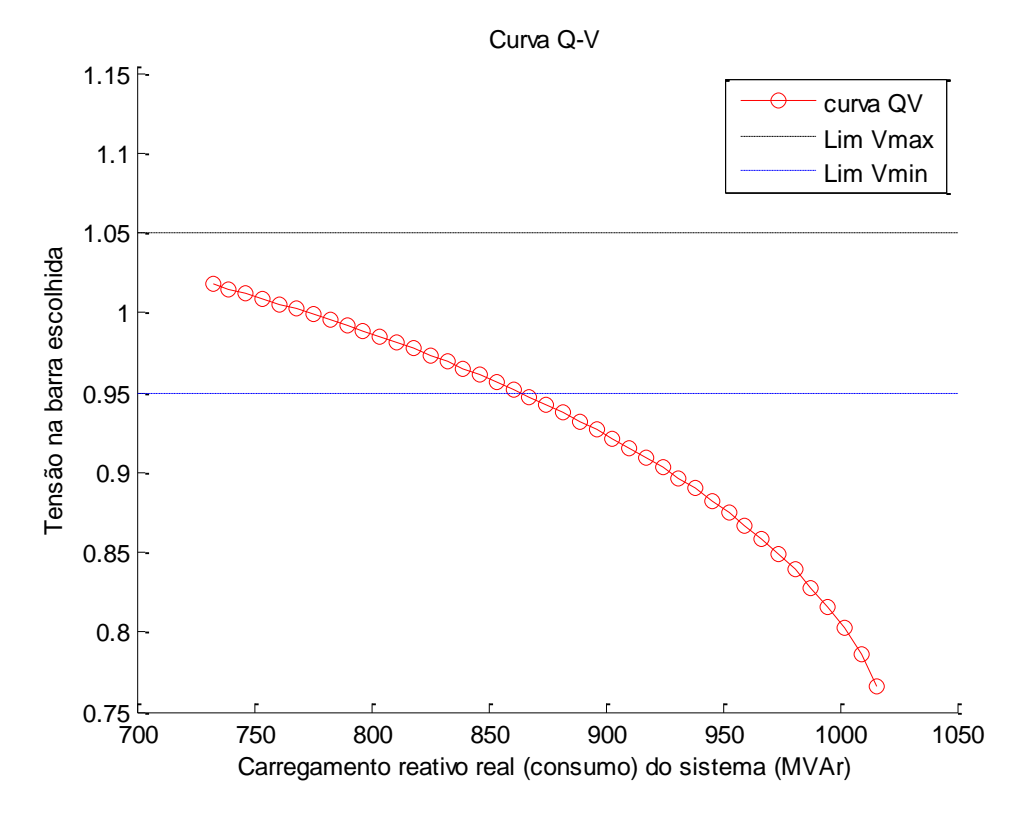

**Figura 12 – Curva QV para carga de potência constante. Fonte: Autoria Própria.**

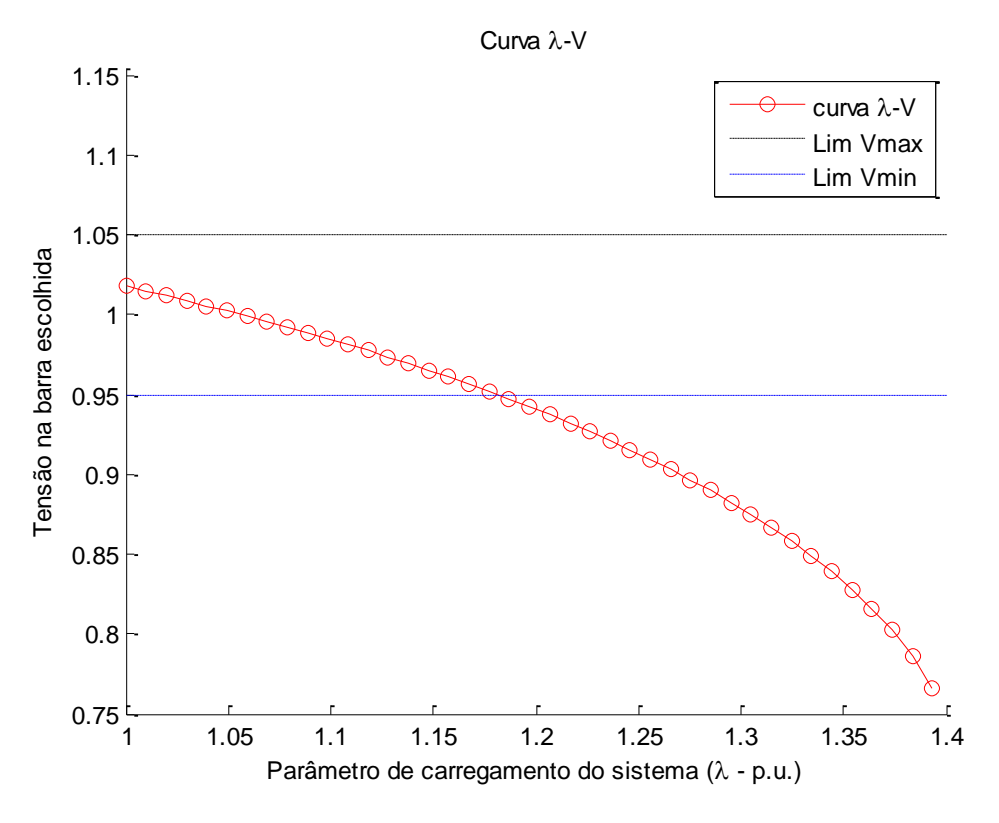

**Figura 13 – Curva λV para carga de potência constante. Fonte: Autoria Própria.**

<span id="page-58-0"></span>O valor de carregamento mostrado nos gráficos é referente ao carregamento total do sistema, e a tensão referente a barra escolhida, neste caso a 378. A análise da MEET é sempre feita na curva λV por apresentar de forma mais clara o resultado. O cálculo da MEET em porcentagem apresentado na curva λV é dado pela seguinte forma:

$$
MEET = \frac{|carga\text{ }initial-carga\text{ }final|}{carga\text{ }initial} * 100\%
$$
\n
$$
(5.1)
$$

A MEET para carga ativa é de 39,34%, e a MEET para carga reativa é de 38,75%, concluindo assim que o sistema suportaria um acréscimo de aproximadamente 38% do carregamento inicial do mesmo até sua perda de estabilidade de tensão como visto na curva λV (carregamento x tensão).

Analisando o gráfico da [Figura 13](#page-58-0) vê-se que embora o sistema continue estável do ponto de vista da estabilidade de tensão até o acréscimo de carga de aproximadamente 38%, o mesmo não operaria nessas condições visto que estaria em subtensão. Sendo assim embora o sistema suporte um grande acréscimo de carga a partir do momento em que este atingir um acréscimo de aproximadamente 17% o operador da rede terá de tomar ações para restaurar a tensão para níveis usuais, como aumentar a corrente de excitação dos geradores para que a produção de potência reativa aumente se considerar um gerador superexcitado.

### 5.2.2 Avaliação da MEET com carga polinomial estática (modelo ZIP)

O teste consiste em utilizar o sistema Sul-Sudeste brasileiro reduzido com os mesmos dados de transformação de tap fixo e defasador utilizados no teste anterior com carga como potência constante, porém agora utilizando carga como modelo ZIP.

Assim como nos testes anteriores serão considerados 50% de potência constante e 50% de impedância constante para as cargas ativas, e como 100% de impedância constante para as cargas reativas como determinado pelo ONS em estudos de estabilidade eletromecânica.

O teste também avalia a barra 378 – Joinville. As curvas PV, QV e λV, obtidas no teste com carga em modelo ZIP estão em verde e as curvas em vermelho são referentes ao teste anterior com carga de potência constante os círculos nos gráficos são referentes a cada ponto de operação (equilíbrio) do sistema, as curvas comparativas são mostradas nas Figuras 14 a 16.

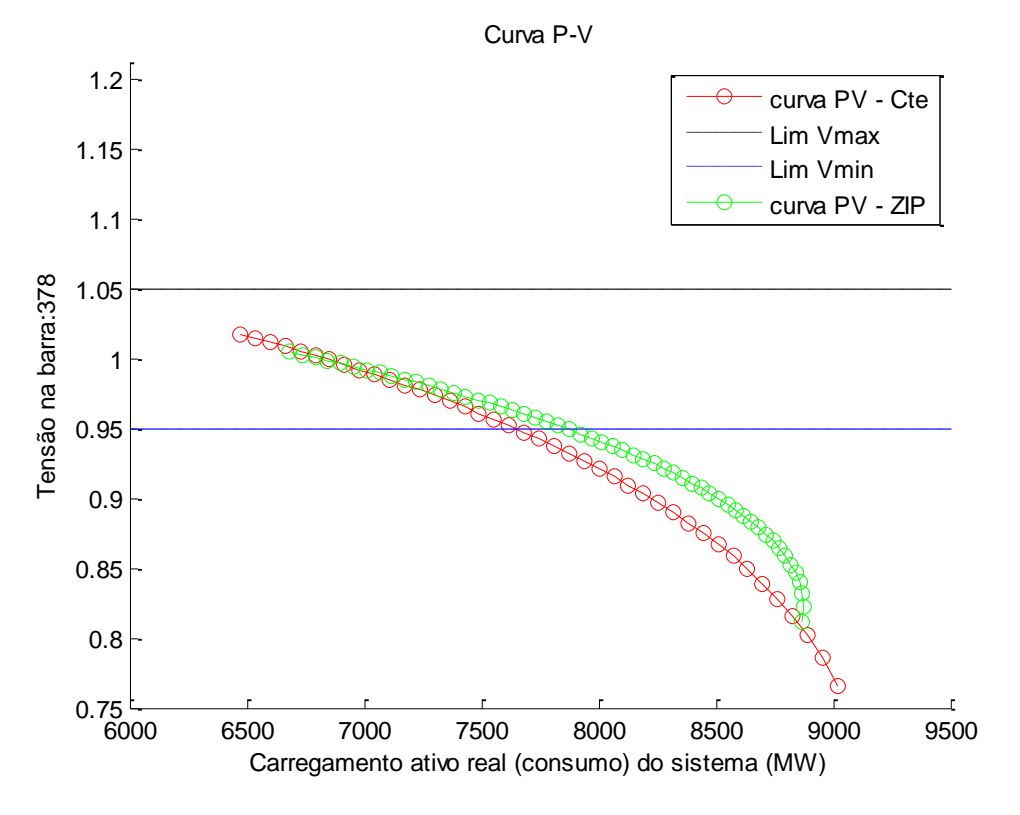

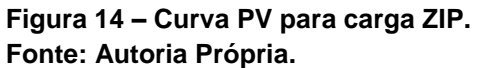

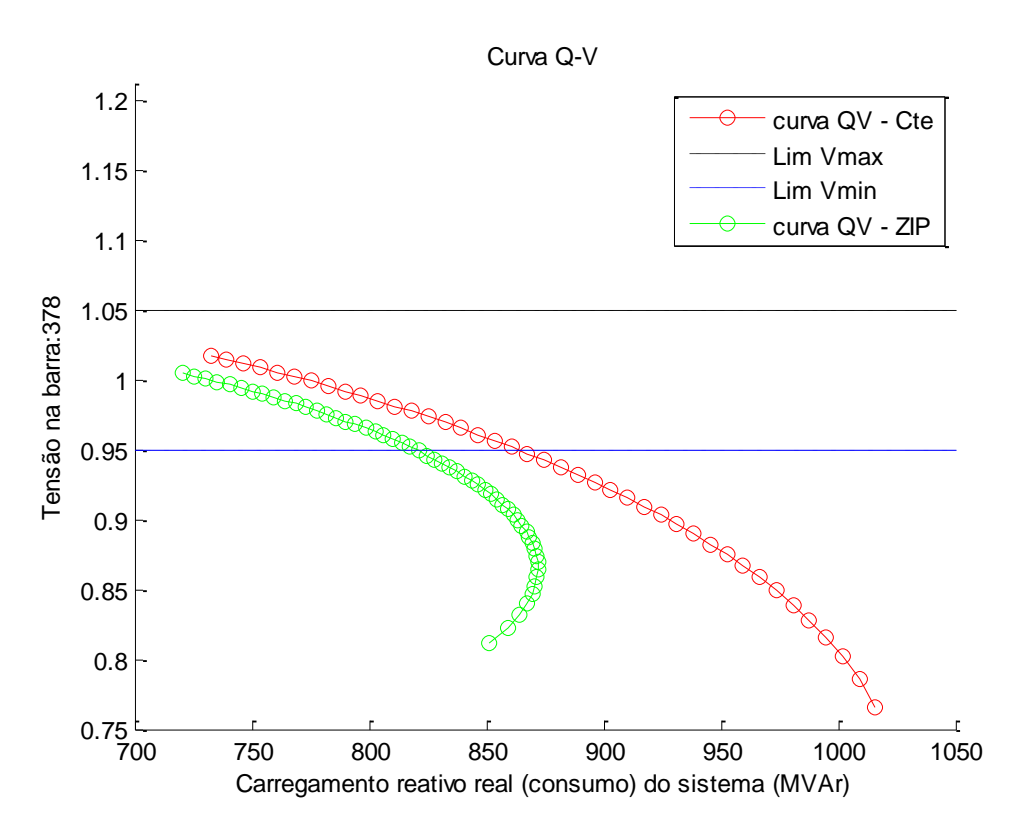

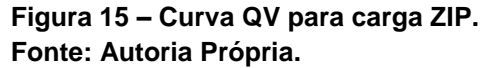

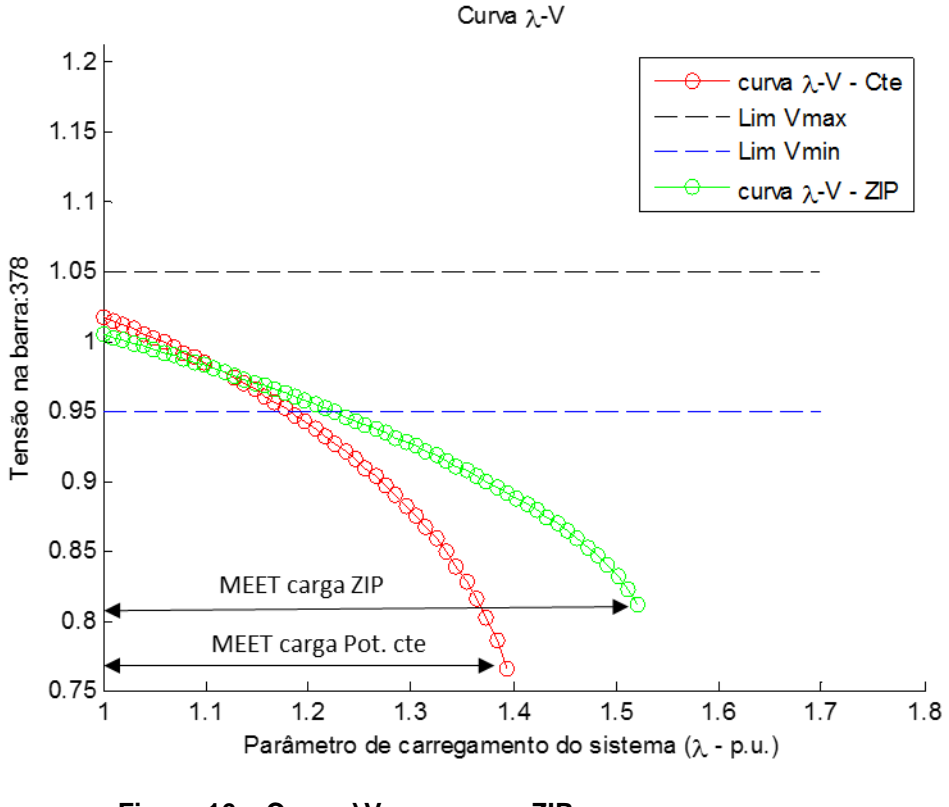

**Figura 16 – Curva λV para carga ZIP. Fonte: Autoria Própria.**

O resultado da MEET para carga ativa é de 52,11%, e para MEET para carga reativa é de 51,23%, concluindo assim que o sistema aguentaria um acréscimo de aproximadamente 51% do carregamento inicial do mesmo até sua perda de estabilidade de tensão. Isso mostra que a modelagem da carga ZIP assim como esperado gerou um aumento na MEET em relação ao teste anterior no modelo de carga como potência constante por ser mais crítico.

O ponto inicial das curvas se diferem quando com carga de potência constante e com carga de modelo ZIP justamente pela variação da carga em função da tensão.

Pode-se notar também que a estabilidade não foi perdida exatamente no "nariz" da curva, e essa regrediu mais que o pico ainda sendo considerada estável, isso se dá principalmente no caso da potência reativa que quanto mais cresce acaba baixando a tensão no barramento e este por sua vez diminui o carregamento geral do sistema causando a regressão da curva PV (QV) neste caso. Vê-se também que a curva reativa por estar com a parcela em 100% de

impedância constante foi a que sofreu maior diferença em comparação com a curva do teste anterior.

Concluindo que a modelagem de carga ZIP dependente da tensão se modelada de acordo com os dados do SEP apresenta um resultado mais confiável da influência da carga sobre a estabilidade estática de tensão do sistema podendo como neste caso apresentar um aumento na margem de estabilidade de tensão.

5.2.3 Avaliação da MEET com limite de geração de reativos

O teste consiste em utilizar o sistema Sul Sudeste reduzido com os mesmos dados do teste anterior, porém avaliando os limites de geração de reativos. O limite adotado para o gerador está apresentado na [Tabela 10](#page-62-0) seguinte.

<span id="page-62-0"></span>**Tabela 10 – Limites estabelecidos para geradores do sistema**

| <b>Barra</b>        | Qmin   | Qmax |
|---------------------|--------|------|
| 366 – Ita Ger       | $-100$ | 9999 |
| 373 - S. Osorio Ger | -9999  | 100  |

 **Fonte: Autoria própria.**

Avaliando a barra 378 – Joinville 230 como nos testes anteriores, as curvas PV, QV, e λV obtidas no teste com carga ZIP e controle de reativos em verde e as curvas do teste anterior apenas com carga ZIP em vermelho são mostradas a seguir.

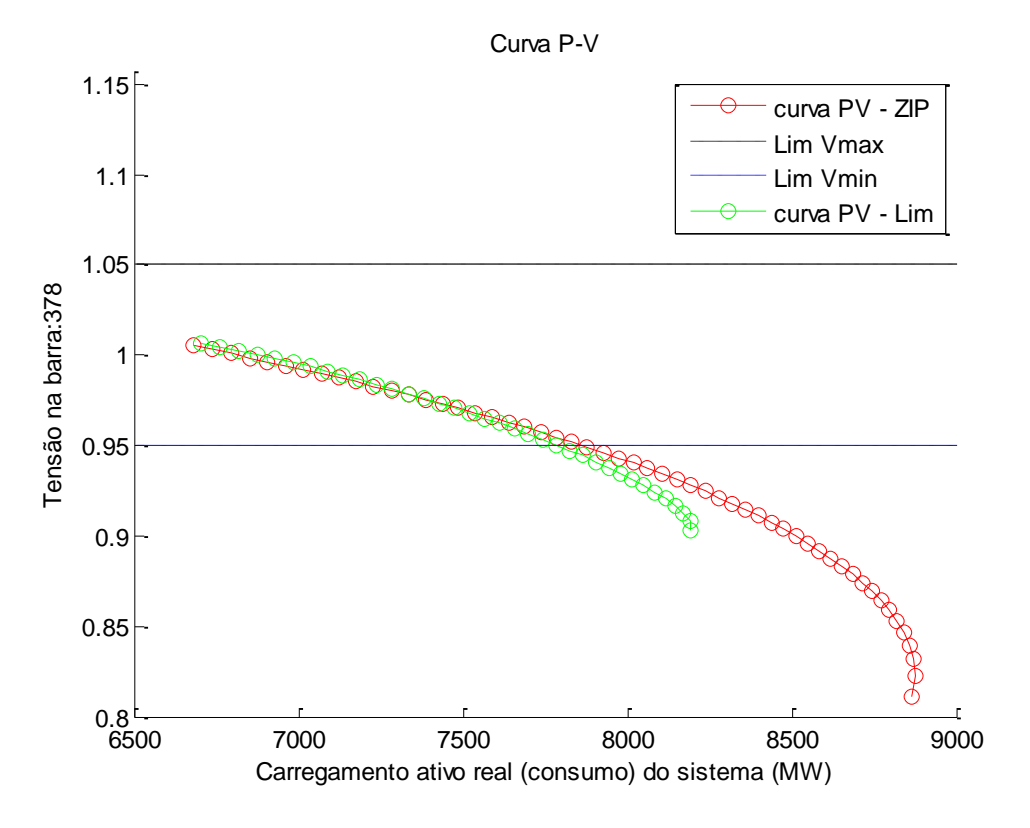

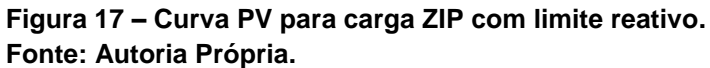

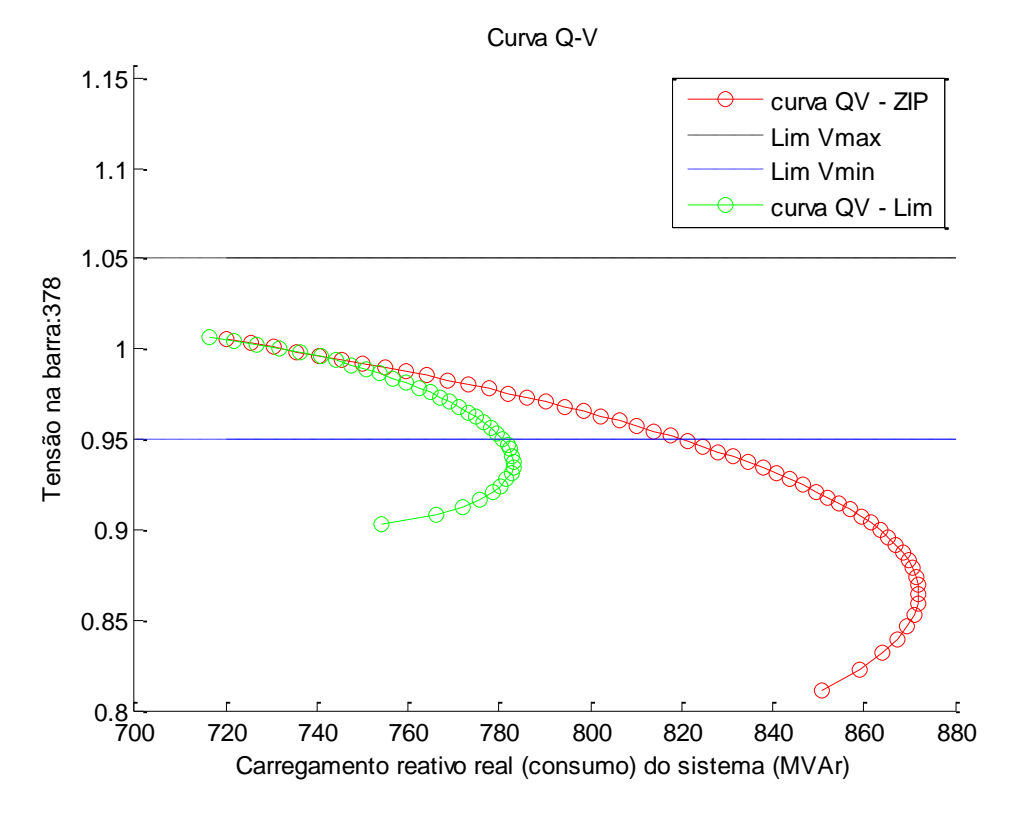

**Figura 18 – Curva QV para carga ZIP com limite reativo. Fonte: Autoria Própria.**

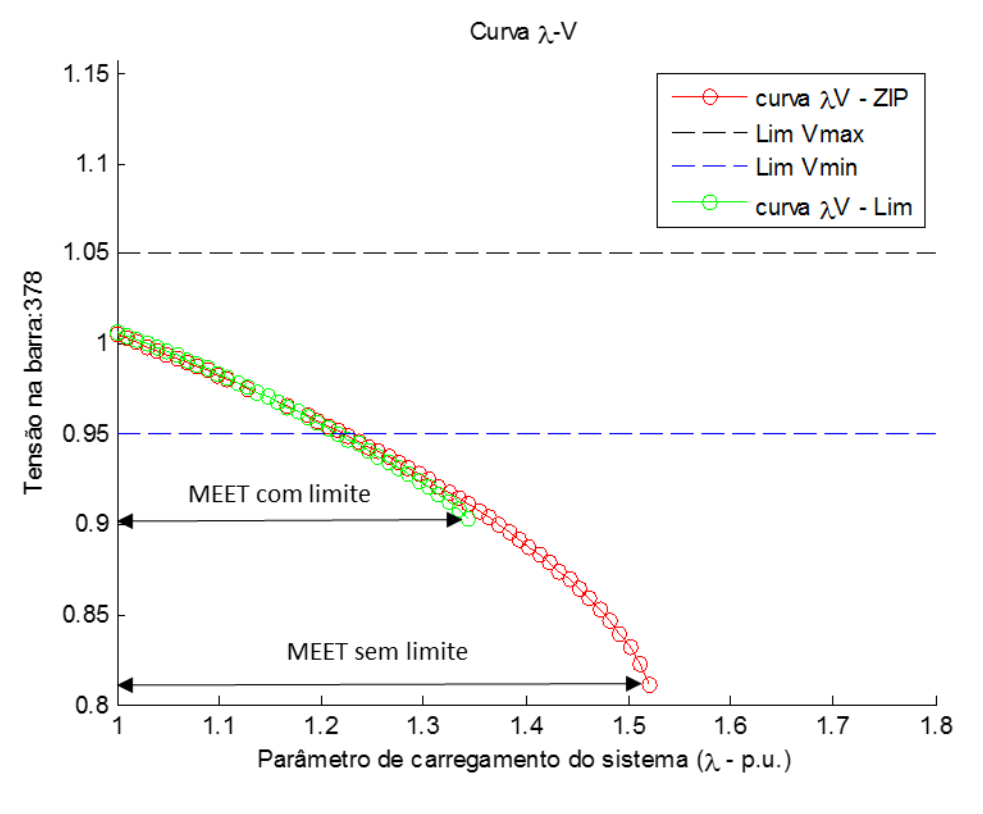

**Figura 19 – Curva λV para carga ZIP com limite reativo. Fonte: Autoria Própria.**

Neste teste a MEET para carga ativa é de 34,43%, e a MEET para carga reativa é de 33,93%, concluindo assim que o sistema suportaria um acréscimo de aproximadamente 33% do carregamento inicial do mesmo até sua perda de estabilidade de tensão. Isso mostra que o resultado da MEET foi 20% menor que a obtida no teste anterior que também utiliza a carga ZIP, porém neste caso devido ao limite atingido nas barras 366 e 373.

Para as barras de geração que atingem o limite e sofrem a mudança do tipo de barramento de PV para PQ o caminho das curvas PV, QV e λV são modificados a partir do atingimento do limite. Nesse momento o perfil de tensão que anteriormente era fixo passa a variar. A seguir são apresentados os gráficos de curva PV, QV e λV da barra 373 em vermelho sem limite e em verde com limite de reativo atingido.

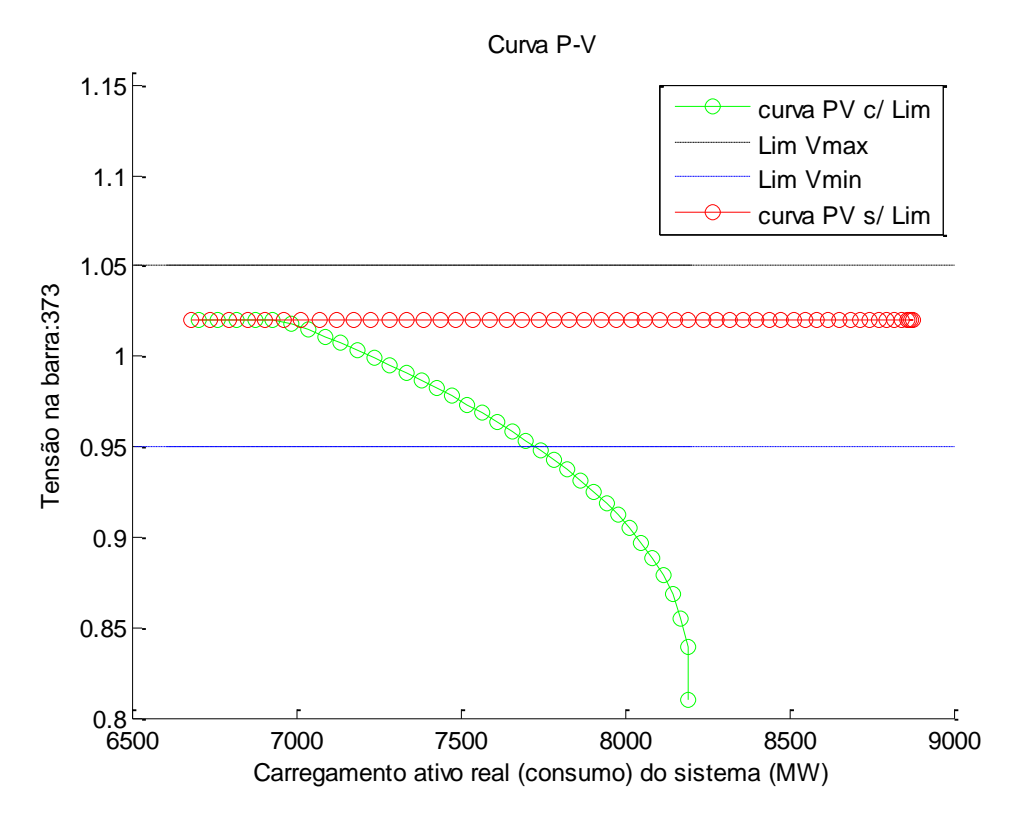

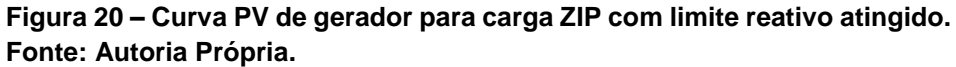

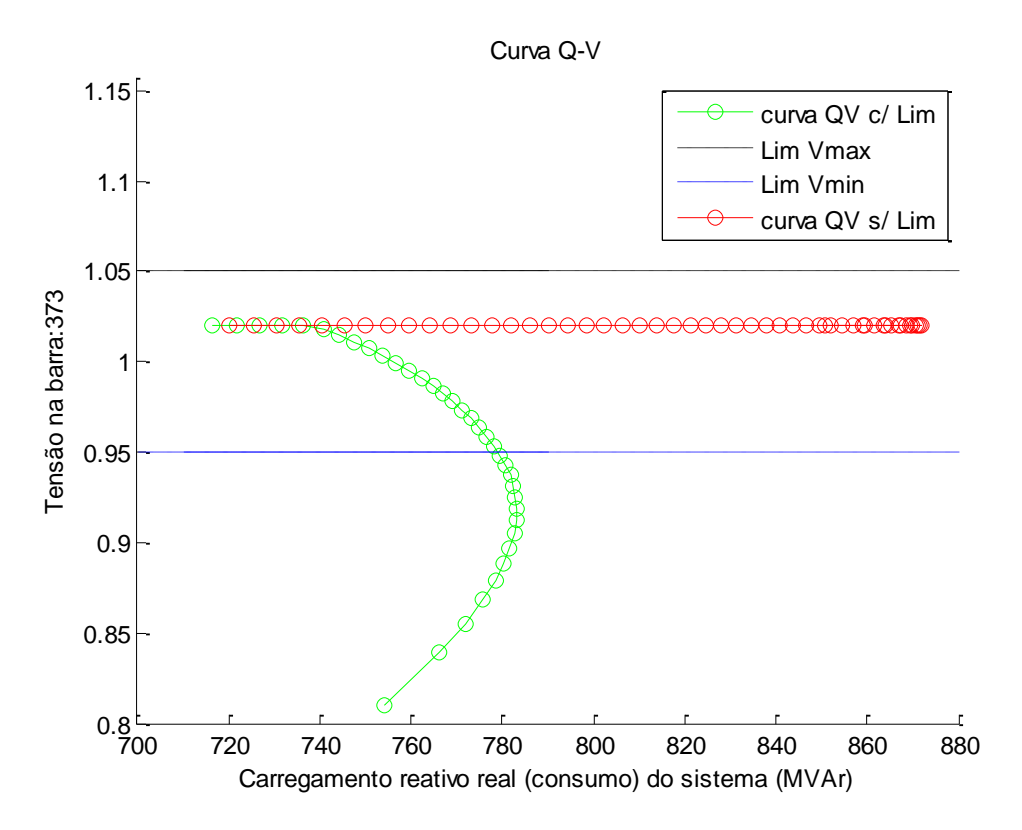

**Figura 21 – Curva QV de gerador para carga ZIP com limite reativo atingido. Fonte: Autoria Própria.**

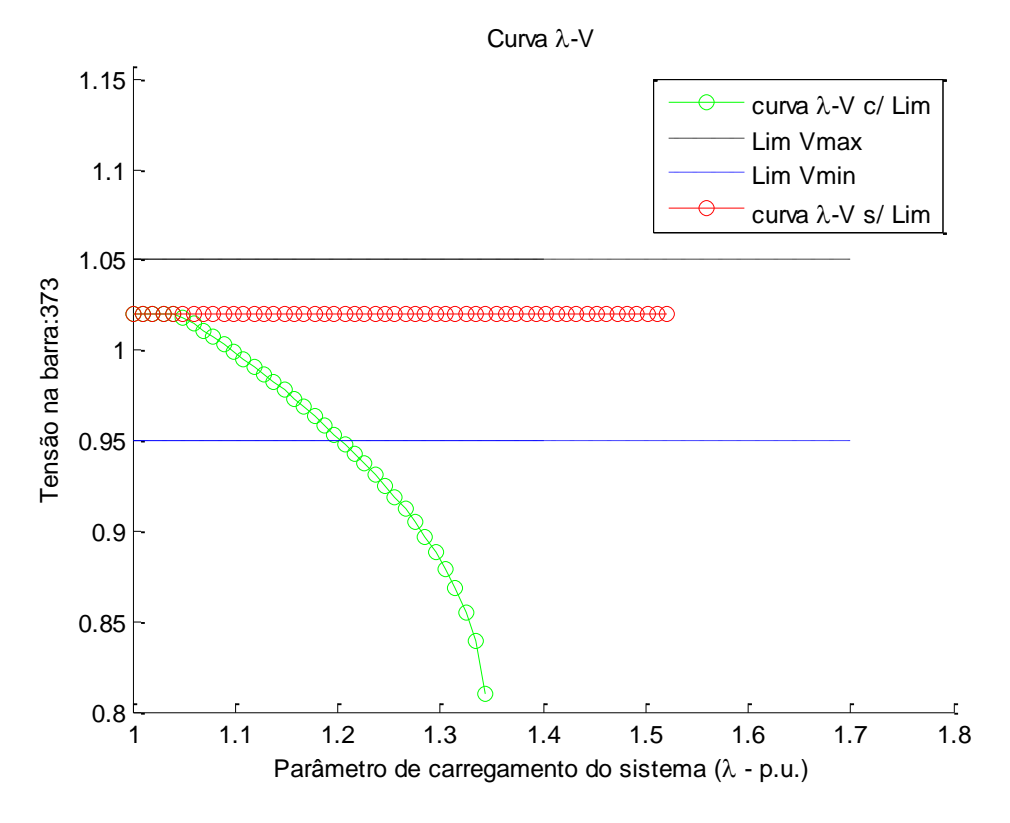

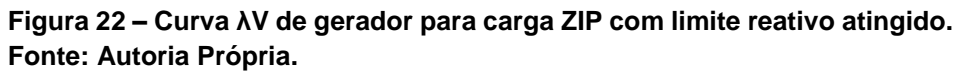

### **6 CONCLUSÕES E PERSPECTIVAS FUTURAS**

Neste trabalho foi realizada a análise de estabilidade de tensão do sistema elétrico de potência através da margem de estabilidade estática de tensão (MEET). Esta margem foi obtida através do traçado de sucessivos pontos de operação estáveis do sistema até que este perca sua estabilidade, sendo os pontos de operação obtidos pelo cálculo do fluxo de carga utilizando o método de Newton-Raphson em um programa implementado em Matlab. Este importante índice indica a proximidade da operação inicial do sistema ao ponto de máximo carregamento do sistema (PMC) ou ponto de colapso de tensão, e pode ser utilizado como ferramenta de análise para avaliações de alterações no sistema, tanto previstas como imprevistas, a fim de determinar como o sistema se comporta após tais mudanças.

Utilizando o sistema 45 barras Sul-Sudeste Brasileiro reduzido foi possível obter a MEET com algumas configurações diferentes do sistema para avaliar sua influência nos resultados, assim como avaliar a influência do modelo de carga utilizado e os controles reativos no sistema.

Os resultados de todos os testes foram comparados com as respostas do fluxo de carga do *software* ANAREDE obtendo 100% de precisão nas soluções.

Avaliando os testes realizados é possível concluir que a modelagem de carga é um fator de grande influência na estabilidade de tensão. O modelo de carga ZIP consegue representar, em função da tensão, o tipo de carga do sistema. Com porções da carga modeladas como parcela de corrente, impedância e potência constante os efeitos da carga sobre o sistema são melhores avaliados.

A carga modelada como potência constante é mais crítica ao sistema, pois uma queda de tensão no sistema ocasiona o aumento da corrente na linha de transmissão, visto que a demanda de potência praticamente não se altera. Dessa forma há um aumento na queda de tensão nas linhas reduzindo, ainda mais, a tensão das barras. Já no caso de uma carga modelada como impedância constante, existiria uma diminuição da corrente nas linhas atenuando o efeito do decréscimo de tensão nas barras do sistema.

Os testes com carga modelada como potência constante obtiveram uma MEET menor que a obtida através da modelagem ZIP. Isso mostra que o modelo de carga como potência constante pode ser utilizado para avaliar SEPs em situações mais críticas de carregamento, pois se o sistema suportar um acréscimo de carga como modelo constante esta suportará também cargas modeladas com ZIP.

Os testes mostraram também que o limite de reativo pode influenciar na estabilidade de tensão do sistema gerando uma bifurcação induzida por limites, que altera o percurso das soluções do fluxo podendo aumentar ou diminuir a MEET do mesmo no teste realizado, a margem foi diminuída, o que demonstra a importância da avaliação dos limites de reativos para o sistema do ponto de vista da estabilidade de tensão.

São inúmeras as possibilidades de trabalhos futuros baseados nesta monografia, porém sugere-se a implementação do modelo de Newton desacoplado e continuado para verificar a diferença de convergência entre os métodos, assim como um trabalho avaliando faltas no sistema e a influência destas na MEET.

# **REFERÊNCIAS**

ABRANTES, Adriano L. **Análise de Estabilidade de Tensão em Sistemas Elétricos de Potência via Nomogramas e computação paralela.** 2013. 58f. TCC – USP, São Carlos, 2013.

AMARAL, Marcelo B. **Modelagem Estática de Carga por Meio de Medição Direta: Proposição de uma Metodologia Sistematizada, seus Impactos e Benefícios.** 2004. 85f. Tese Mestrado UFJF, Juiz de Fora, 2007

ANEEL. **BIG- Banco de Informações de Geração.** Disponível em: <http://www.aneel.gov.br/aplicacoes/capacidadebrasil/capacidadebrasil.cfm> Acessado em: 16 Maio 2015.

CEPEL, Eletrobrás CEPEL. **ANAREDE- Analise de Redes Elétricas** . Disponível em: <http://www.cepel.br >. Acessado em: 06 Abril 2015.

KUNDUR, P. et al. *Definition and classification of power system stability.*, IEEE Transactions on Power Systems, 2004. v.19, n.3, p. 1387-1401

LEÃO, Ruth. **GTD- Geração, Transmissão e Distribuição de Energia Elétrica.**  Ceará: Universidade Federal do Ceará. 2009.

MONTICELLI, Alcir José. **Fluxo de carga em redes de energia elétrica.** Volume único. São Paulo: Edgard Blucher, 1983.

ONS. **Mapas do Sistema Interligado nacional.** Integração eletroenergética. Disponível em: <http://www.ons.org.br/conheca\_sistema/mapas\_sin.aspx> Acesso em: 16 Maio 2015.

ONS (2016a) **Procedimentos de Rede:** Módulo 23: Critérios para estudos. Submódulo 23.3: Diretrizes e critérios para estudos elétricos, Item 11.17: Diretrizes e critérios para estudos de segurança de tensão. Disponível em: <http://www.ons.org.br> Acesso em: 03 Setembro 2016.

ONS (2016b) **Procedimentos de Rede:** Módulo 23: Critérios para estudos. Submódulo 23.3: Diretrizes e critérios para estudos elétricos, Item 8.2.10: Diretrizes para estudos em sistemas CA. Disponível em: <http://www.ons.org.br> Acesso em: 03 Setembro 2016.

PATACA, Liciane C. **Análise de contingência com critério N-1 em sistemas elétricos de potência utilizando computação paralela em MATLAB.** 2012. 60f. Trabalho de conclusão de curso. Escola de Engenharia de São Carlos. USP, São Carlos, 2012.

REDES INTELIGÊNTES. **Redes Inteligentes por que, como, quem, quando, onde?** Sistema de distribuição atual do Brasil. 2009. Disponível em: <http://www.redeinteligente.com/2009/08/11//> Acesso em: 16 Maio 2015.

SALIM, Karen. C. de O. **Metodologia de Avaliação de Margem de Estabilidade Devido a Bifurcação em Sistemas Elétricos de Potência.** 2012. 190f. Tese de Doutorado em Engenharia Elétrica. Escola de Engenharia de São Carlos da Universidade de São Paulo,2012.

SANTOS, Carlisson J. R. dos. **Método rápido para avaliação da margem de estabnilidade de tensão considerando os limites de potência reativa dos geradores**. 2009. 123 f. Dissertação de mestrado em Eng. Elétrica – Escola de engenharia de São Carlos da Universidade de São Paulo, São Carlos, 2008.

SILVEIRA, Cristiano da S. **Estudo de máximo carregamento em sistemas de energia elétrica.** 2003. 76 f. Dissertação de mestrado em Eng. Elétrica – Escola de engenharia de São Carlos da Universidade de São Paulo, São Carlos, 2003.

TAYLOR, C. **Power system voltage stability.** McGraw Hill, New York. 1994.

ZOCOLLOTTI, Daniela. et al. **Desenvolvimento de software didático para cálculo de fluxo de potência.** 2002. 192f. Trabalho de conclusão de curso. Centro Federal de Educação Tecnológica do Paraná Campus Curitiba, 2002.

# **APÊNDICE**

Os dados relativos ao sistema Sul-Sudeste brasileiro reduzido (SANTOS, 2008). Este sistema é constituído por 45 barras, 10 geradores, sendo 35 barras do tipo PQ, 9 do tipo PV e 1 do tipo θV. Os dados de linha, barras e dos geradores estão respectivamente nas [Tabela 11](#page-71-0) e [Tabela 13.](#page-74-0) O sistema possui dois níveis de tensão, um de 525 kV e outro de 230kV. Todos os valores em p.u. nas bases de 100MVA, 525 kV e 230 kV. A Figura a seguir ilustra a topologia da rede do sistema Sul Sudeste Reduzido.

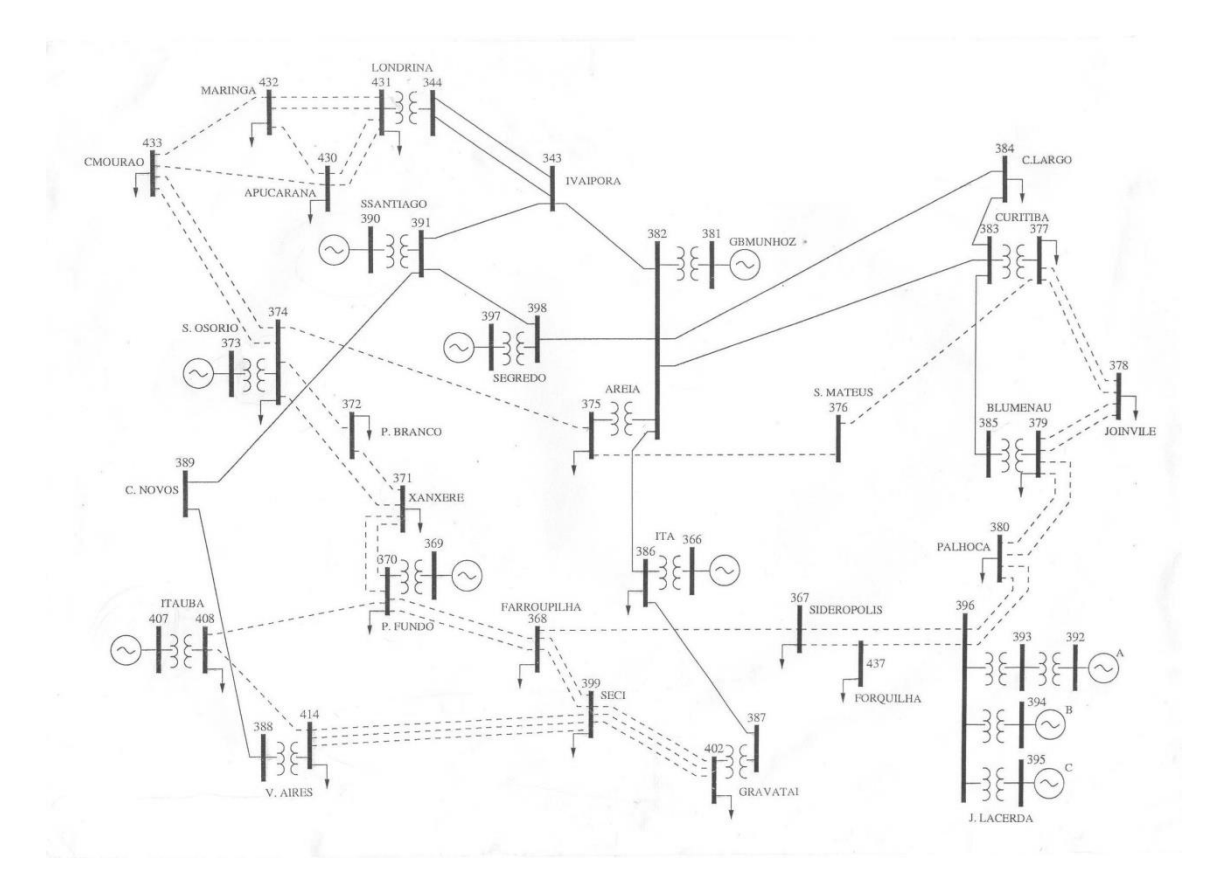

**Figura 23 – Sistema Sul Sudeste reduzido.**

 **Fonte: Santos 2008.**

<span id="page-71-0"></span>

|          |            |                   |                 | (continua)         |
|----------|------------|-------------------|-----------------|--------------------|
| Da Barra | Para Barra | Resistência [p.u] | Reatância [p.u] | Susceptância [p.u] |
| 343      | 344        | 0,00035           | 0,00725         | 3,322              |
| 343      | 382        | 0,0018            | 0,0227          | 2,2721             |
| 343      | 391        | 0,0014            | 0,0204          | 2.4475             |
| 344      | 431        | 0.0000            | 0,0063          | 0                  |
| 366      | 386        | 0,0000            | 0,135           | 0                  |

**Tabela 11 – Dados de linha do sistema Sul Sudeste Reduzido em p.u**
|          | Tabela 11 – Dados de linna do sistema Sul Sudeste Reduzido em p.u<br>(continua) |                   |                 |                    |  |
|----------|---------------------------------------------------------------------------------|-------------------|-----------------|--------------------|--|
| Da Barra | Para Barra                                                                      | Resistência [p.u] | Reatância [p.u] | Susceptância [p.u] |  |
| 367      | 368                                                                             | 0,0386            | 0,1985          | 0,34               |  |
| 367      | 396                                                                             | 0,096             | 0,0491          | 0,0842             |  |
| 367      | 437                                                                             | 0,0033            | 0,0167          | 0,2859             |  |
| 368      | 370                                                                             | 0,02315           | 0,1689          | 0,8168             |  |
| 368      | 399                                                                             | 0,0059            | 0,03033         | 0,4755             |  |
| 369      | 370                                                                             | 0,0000            | 0,046           | 0                  |  |
| 370      | 371                                                                             | 0,00815           | 0,04175         | 0,288              |  |
| 370      | 408                                                                             | 0,025             | 0,1648          | 0,469              |  |
| 371      | 372                                                                             | 0,0163            | 0,0835          | 0,144              |  |
| 371      | 374                                                                             | 0,0316            | 0,1621          | 0,2784             |  |
| 372      | 374                                                                             | 0,0153            | 0,0861          | 0,1344             |  |
| 373      | 374                                                                             | 0,0000            | 0,0114          | $\boldsymbol{0}$   |  |
| 374      | 375                                                                             | 0,0306            | 0,1523          | 0,2702             |  |
| 374      | 433                                                                             | 0,0172            | 0,088           | 0,608              |  |
| 375      | 376                                                                             | 0,0245            | 0,1256          | 0,2041             |  |
| 375      | 382                                                                             | 0,0000            | 0,03            | $\mathbf 0$        |  |
| 376      | 377                                                                             | 0,0088            | 0,0415          | 0,5218             |  |
| 377      | 378                                                                             | 0,0091            | 0,04675         | 0,319              |  |
| 377      | 383                                                                             | 0,0000            | 0,0062          | $\boldsymbol{0}$   |  |
| 378      | 379                                                                             | 0,0077            | 0,0388          | 0,27               |  |
| 379      | 380                                                                             | 0,0108            | 0,05525         | 0,3726             |  |
| 379      | 385                                                                             | 0,0000            | 0,0062          | 0                  |  |
| 380      | 396                                                                             | 0,009             | 0,046           | 0,3103             |  |
| 381      | 382                                                                             | 0,0000            | 0,0067          | $\boldsymbol{0}$   |  |
| 382      | 383                                                                             | 0,0019            | 0,028           | 3,3576             |  |
| 382      | 384                                                                             | 0,0019            | 0,0274          | 3,2867             |  |
| 382      | 386                                                                             | 0,0014            | 0,0195          | 2,3968             |  |
| 382      | 398                                                                             | 0,0005            | 0,007           | 0,8392             |  |
| 383      | 384                                                                             | 0,0005            | 0,0069          | 0,8215             |  |
| 383      | 385                                                                             | 0,0012            | 0,0175          | 2,097              |  |
| 386      | 387                                                                             | 0,0021            | 0,0309          | 3,7183             |  |
| 387      | 402                                                                             | 0,0000            | 0,0062          | 0                  |  |
| 388      | 389                                                                             | 0,0022            | 0,03            | 3,83               |  |
| 388      | 414                                                                             | 0,0000            | 0,0062          | $\mathbf 0$        |  |
| 389      | 391                                                                             | 0,0014            | 0,0195          | 2,397              |  |
| 390      | 391                                                                             | 0,0000            | 0,0114          | $\mathbf 0$        |  |
| 391      | 398                                                                             | 0,0005            | 0,007           | 0,8392             |  |

**Tabela 11 – Dados de linha do sistema Sul Sudeste Reduzido em p.u**

|          |            |                   |                 | (conclusão)        |
|----------|------------|-------------------|-----------------|--------------------|
| Da Barra | Para Barra | Resistência [p.u] | Reatância [p.u] | Susceptância [p.u] |
| 392      | 393        | 0,0000            | 0,0871          | 0                  |
| 393      | 396        | 0,0000            | 0,059           | 0                  |
| 394      | 396        | 0,0000            | 0,0701          | 0                  |
| 395      | 396        | 0,0000            | 0,045           | 0                  |
| 396      | 437        | 0,0129            | 0,0657          | 0,1128             |
| 397      | 398        | 0,0000            | 0,0068          | 0                  |
| 399      | 402        | 0,0007            | 0,00358         | 0,0668             |
| 399      | 414        | 0,00613           | 0,03162         | 0,2062             |
| 407      | 408        | 0,0000            | 0,0236          | 0,1905             |
| 408      | 414        | 0,0202            | 0,1129          | 0                  |
| 430      | 431        | 0,00528           | 0,02979         | 0                  |
| 430      | 432        | 0,011             | 0,1184          | 0,2027             |
| 430      | 433        | 0,0229            | 0,1174          | 0,2027             |
| 431      | 432        | 0,0086            | 0,0442          | 0,2868             |
| 432      | 433        | 0,0181            | 0,0929          | 0,1607             |

**Tabela 11 – Dados de linha do sistema Sul Sudeste Reduzido em p.u**

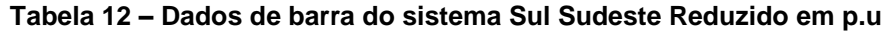

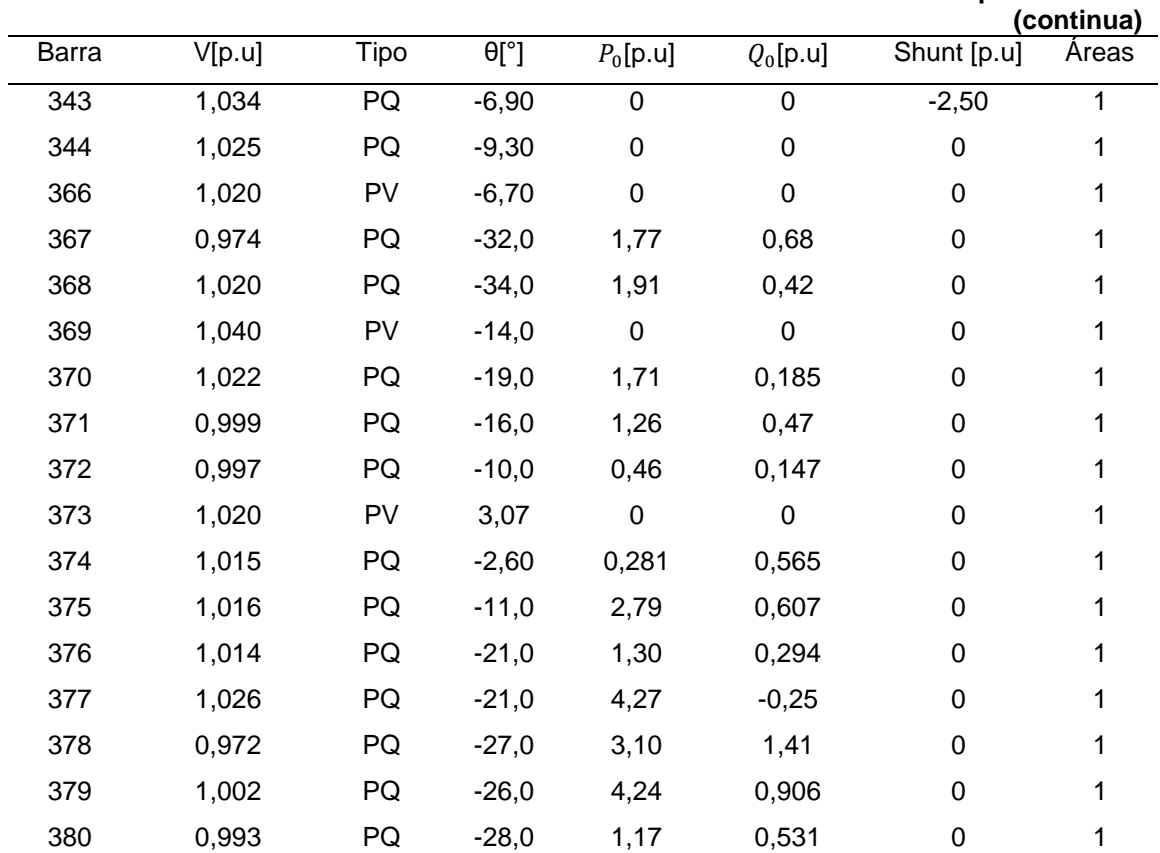

|              |        |                       |                               |                  |                  |                     | (conclusão)  |
|--------------|--------|-----------------------|-------------------------------|------------------|------------------|---------------------|--------------|
| <b>Barra</b> | V[p.u] | Tipo                  | $\overline{\theta[^{\circ}]}$ | $P_0[p.u]$       | $Q_0$ [p.u]      | Shunt [p.u]         | <b>Areas</b> |
| 381          | 1,022  | $\overline{\theta V}$ | $\overline{0}$                | $\overline{0}$   | $\overline{0}$   | $\overline{0}$      | 1            |
| 382          | 1,035  | PQ                    | $-5,60$                       | $\mathbf 0$      | $\mathbf 0$      | $\mathbf 0$         | 1            |
| 383          | 1,029  | PQ                    | $-19,0$                       | $\mathbf 0$      | $\boldsymbol{0}$ | $-0,60$             | 1            |
| 384          | 1,033  | PQ                    | $-17,0$                       | 3,68             | 0,596            | $\mathbf 0$         | 1            |
| 385          | 1,011  | PQ                    | $-24,0$                       | $\mathbf 0$      | $\mathbf 0$      | $\mathbf 0$         | 1            |
| 386          | 1,029  | PQ                    | $-11,0$                       | 1,74             | $-0,08$          | $-1,0$              | 1            |
| 387          | 1,026  | PQ                    | $-29,0$                       | $\boldsymbol{0}$ | $\mathbf 0$      | $-1,50$             | 1            |
| 388          | 1,027  | PQ                    | $-23,0$                       | $\mathbf 0$      | $\boldsymbol{0}$ | $-1,50$             | 1            |
| 389          | 1,032  | PQ                    | $-9,70$                       | 0                | $\mathbf 0$      | $-1,70$             | 1            |
| 390          | 1,018  | PV                    | 6,93                          | $\mathbf 0$      | $\boldsymbol{0}$ | $\mathbf 0$         | 1            |
| 391          | 1,035  | PQ                    | $-1,30$                       | $\boldsymbol{0}$ | $\mathbf 0$      | $\mathbf 0$         | 1            |
| 392          | 1,030  | PV                    | $-24,0$                       | 0                | $\mathbf 0$      | $\mathbf 0$         | 1            |
| 393          | 1,000  | PQ                    | $-28,0$                       | 1,25             | 0,398            | $\mathbf 0$         | 1            |
| 394          | 1,030  | PV                    | $-23,0$                       | $\boldsymbol{0}$ | $\mathbf 0$      | $\mathbf 0$         | 1            |
| 395          | 1,030  | PV                    | $-21,0$                       | $\mathbf 0$      | $\overline{0}$   | $\mathbf 0$         | 1            |
| 396          | 1,005  | PQ                    | $-27,0$                       | 0                | 0                | 0                   | 1            |
| 397          | 1,020  | PV                    | 2,72                          | $\mathsf 0$      | $\mathbf 0$      | $\mathbf 0$         | 1            |
| 398          | 1,032  | PQ                    | $-1,40$                       | $\boldsymbol{0}$ | $\mathbf 0$      | $\mathbf 0$         | 1            |
| 399          | 1,029  | PQ                    | $-33,0$                       | 8,13             | 1,10             | $\boldsymbol{0}$    | 1            |
| 402          | 1,039  | PQ                    | $-32,0$                       | 6,12             | $-4,55$          | $\boldsymbol{0}$    | 1            |
| 407          | 1,020  | PV                    | $-14,0$                       | $\mathsf 0$      | $\mathbf 0$      | $\mathbf 0$         | 1            |
| 408          | 1,002  | PQ                    | $-20,0$                       | 4,04             | 1,35             | $\boldsymbol{0}$    | 1            |
| 414          | 1,033  | PQ                    | $-25,0$                       | 3,93             | $-1,11$          | $\boldsymbol{0}$    | 1            |
| 430          | 0,992  | PQ                    | $-15,0$                       | 2,62             | 0,132            | 0                   | 1            |
| 431          | 1,010  | PQ                    | $-11,0$                       | 2,29             | 1,83             | $\boldsymbol{0}$    | 1            |
| 432          | 0,982  | PQ                    | $-15,0$                       | 1,84             | 0,602            | $\boldsymbol{0}$    | 1            |
| 433          | 0,979  | PQ                    | $-13,0$                       | 1,39             | 0,537            | $\pmb{0}$           | 1            |
| 437          | 0,972  | PQ                    | $-32,0$                       | 0,901            | 0,553            | $\mathsf{O}\xspace$ | 1            |
|              |        |                       |                               |                  |                  |                     |              |

**Tabela 12 – Dados de barra do sistema Sul Sudeste Reduzido em p.u**

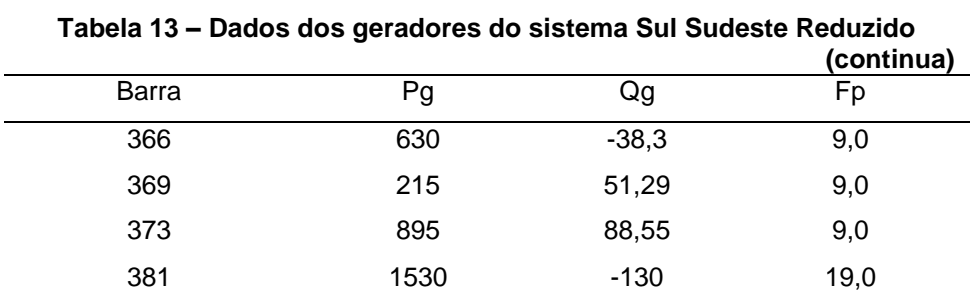

|       |      |        | (conclusão) |
|-------|------|--------|-------------|
| Barra | Pg   | Qg     | Fp          |
| 390   | 1325 | $-56$  | 9,0         |
| 392   | 90   | 39,02  | 9,0         |
| 394   | 120  | 41,26  | 9,0         |
| 395   | 241  | 69,32  | 9,0         |
| 397   | 1100 | $-141$ | 9,0         |
| 407   | 460  | 104,4  | 9,0         |

**Tabela 13 – Dados dos geradores do sistema Sul Sudeste Reduzido**